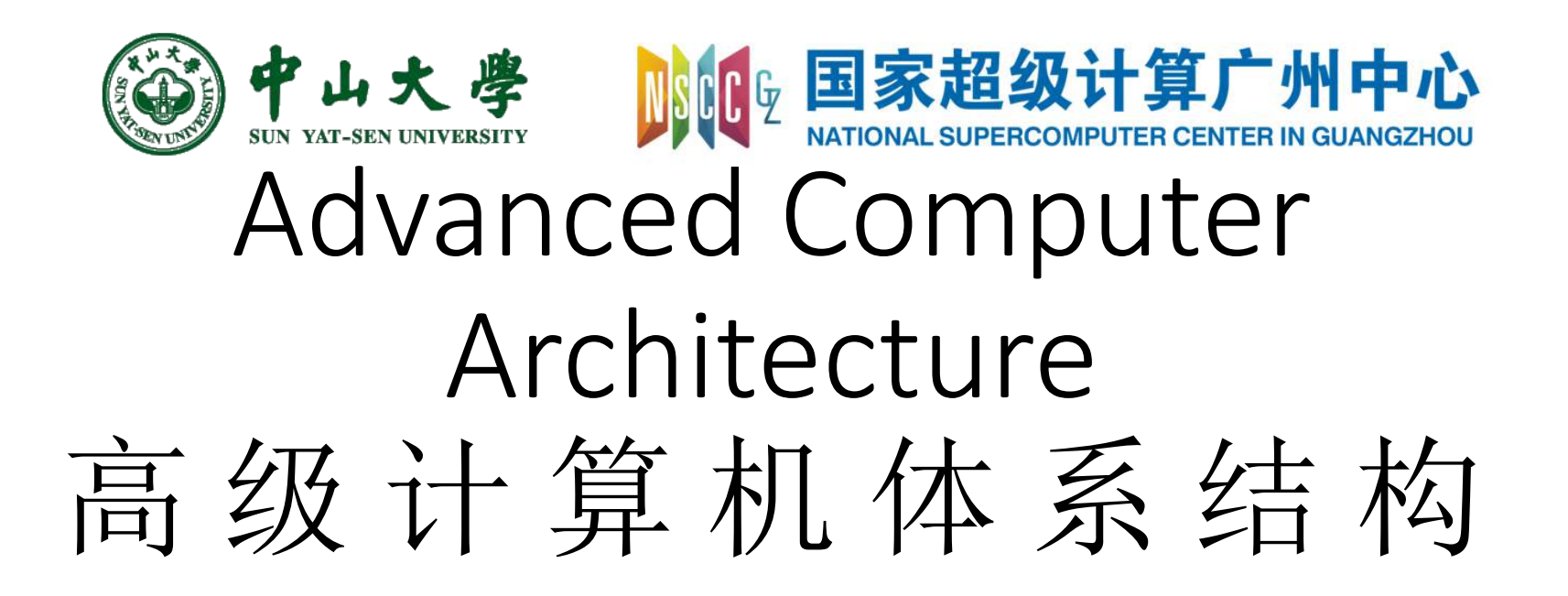

# 第7讲:DLP and GPU (2)

## 张献伟

#### [xianweiz.github.io](https://xianweiz.github.io/)

DCS5367, 11/16/2021

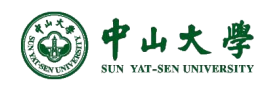

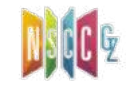

## Review Questions

• SIMD?

Single instruction, multiple data

• SIMD vs. SIMT?

Threads to execute scalar operations. CPU: SIMD, GPU: SIMT

- GPU is of high latency tolerance? Massive threads to schedule and work on
- Explain SM or CU.

The fundamental compute unit to execute GPU tasks, hosting multiple simple cores to run the threads

- Relationship of kernel and grid? Threads to execute the kernel are organized as a grid
- CUDA: myKernel<<<br/>blocks, threads, 0, 0>>>(...)? Grid dimensions, i.e., how many blocks to run the kernel grid

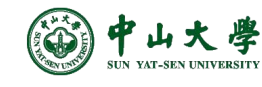

## Example: Putting Together

```
#include "hip/hip runtime.h"
                                                                  global void myKernel(int N, double *d a) {
                                                                  int i = threadIdx.x + blockIdx.x * blockDim.x;int main() fif (i<N)int N = 1000:
  size t Nbytes = N*sizeof(double);d a[i] *= 2.0;
  double *h a = (double*) malloc(Nbytes); //host memory
                                                                  \mathcal{E}double *d a = NULL;HIP CHECK(hipMalloc(&d_a, Nbytes));
  ...
  HIP CHECK(hipMemcpy(d a, h a, Nbytes, hipMemcpyHostToDevice));
                                                                   //copy data to device
  hipLaunchKernelGGL(myKernel, dim3((N+256-1)/256,1,1), dim3(256,1,1), 0, 0, N, d_a); //Launch kernel
  HIP CHECK(hipGetLastError());
                                                                #define HIP CHECK(command) {
                                                                  hipError t status = command;
  HIP_CHECK(hipMemcpy(h_a, d_a, Nbytes, hipMemcpyDeviceToHost)
                                                                  if (status!=hipSuccess) {
                                                                    std::cerr << "Error: HIP reports"
                                                                               << hipGetErrorString(status)
 free(h_a);//free host memory
                                                                               << std::endl;
  HIP CHECK(hipFree(d_a));
                             //free device memory
                                                                    std::abort(); }
```
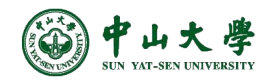

#### Device Management

• Host can query *number* of devices visible to system:

int numDevices = 0;

```
hipGetDeviceCount(&numDevices);
```
• Host tells the runtime to issue instructions to a *particular* device:

```
int deviceID = 0;
hipSetDevice(deviceID);
```
• Host can query what device is currently *selected*:

hipGetDevice(&deviceID);

• The host can also query a device's *properties*:

hipDeviceProp t props; hipGetDeviceProperties(&props, deviceID);

hipDeviceProp\_t is a struct that contains useful fields like the device's name, total VRAM, clock speed, and GCN architecture.

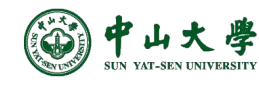

## Map Kernel to Hardware[映射]

- Blocks are dynamically scheduled onto compute units (CUs) **SM for Nvidia**
	- − All threads in a block execute on the same CU **a.k.a., workgroup**
	- − Threads in block share LDS memory and L1 cache **SMEM for Nvidia**
- Blocks are further divided into wavefronts
	- − A group of 32 or 64 threads
	- − Wavefronts execute on SIMD units

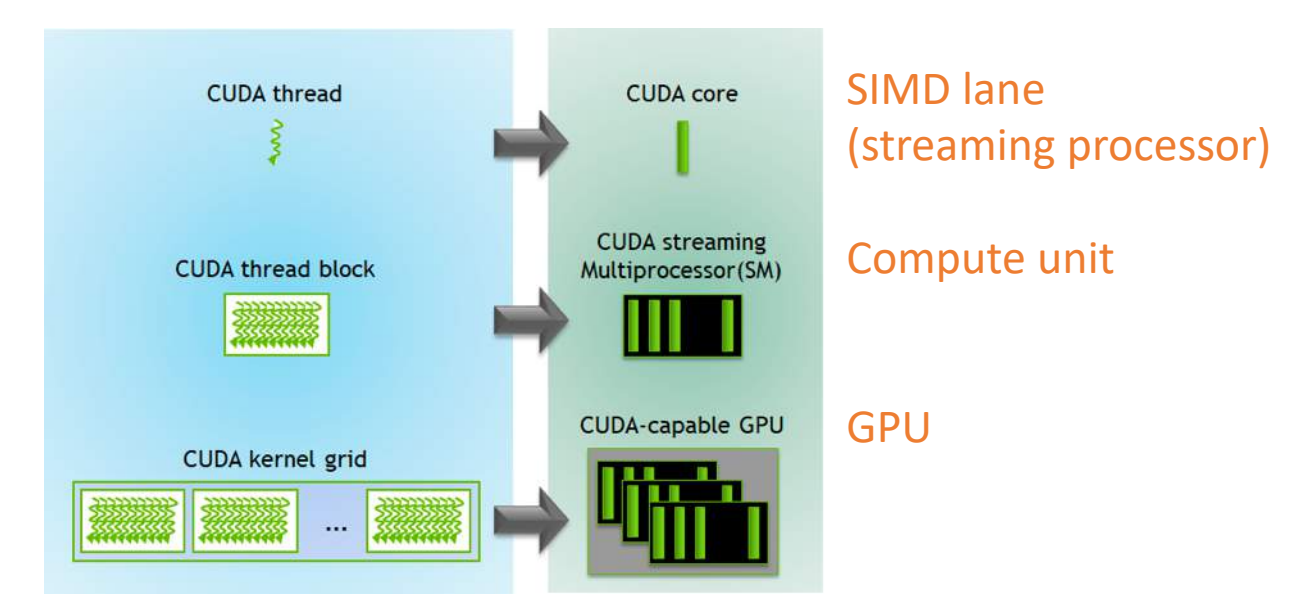

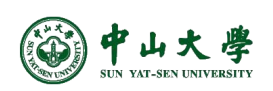

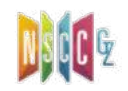

**warp for Nvidia**

#### CPU-GPU

- CPU communicates kernels to GPUs via PCIe
	- − Kernel code object is filled into a dispatch *packet*
	- − Next, the packet is placed into a *queue*, which is allocated by runtime and associated with a GPU stream for Nvidia
	- − The *GPU* is then signaled to process packets from the queue
	- − When kernel is finished, *CPU* is notified with an interrupt

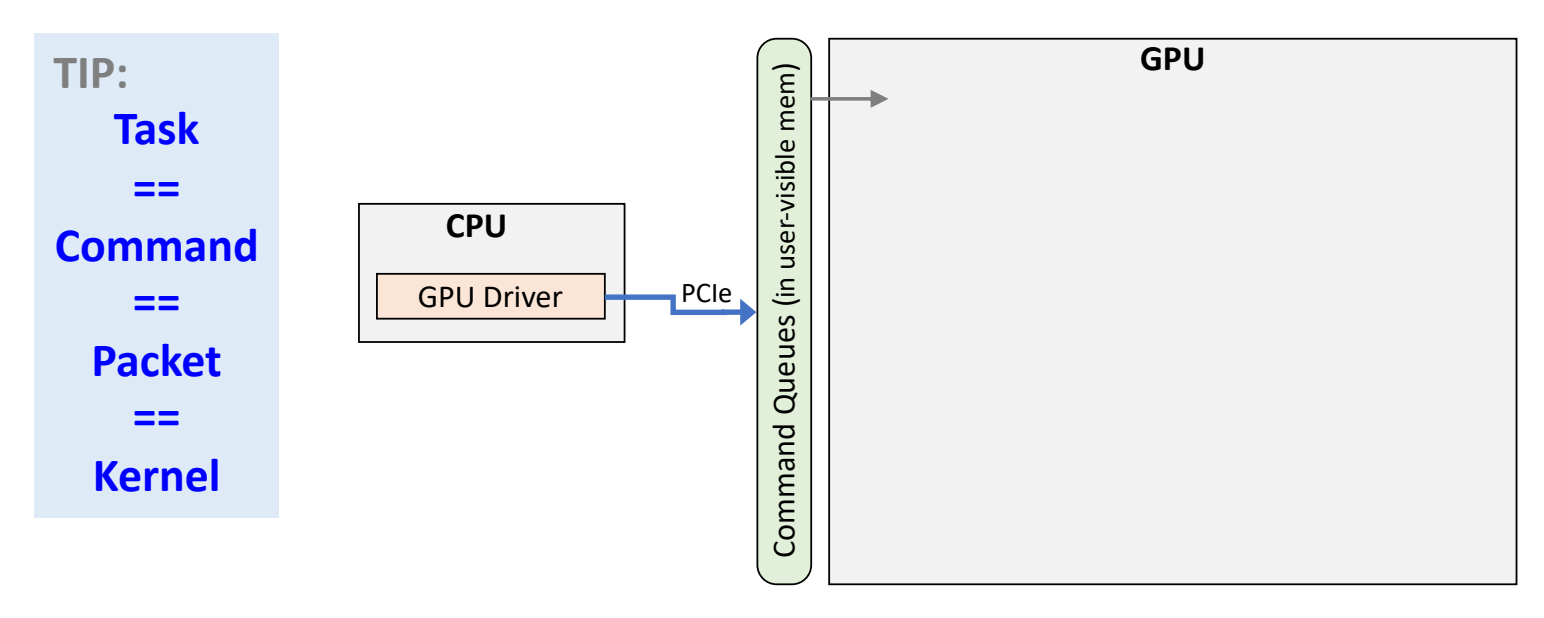

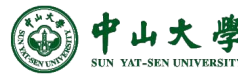

#### GPU Structure[内部架构]

- Command processor (CP)
	- − Forefront hardware component of a GPU to receive kernels
- Shader processor inputs (SPI)
	- − Receives WGs from the CP **Blocks/CTAs for Nvidia**
- Compute unit (CU)

**SM for Nvidia**

− Fundamental compute component

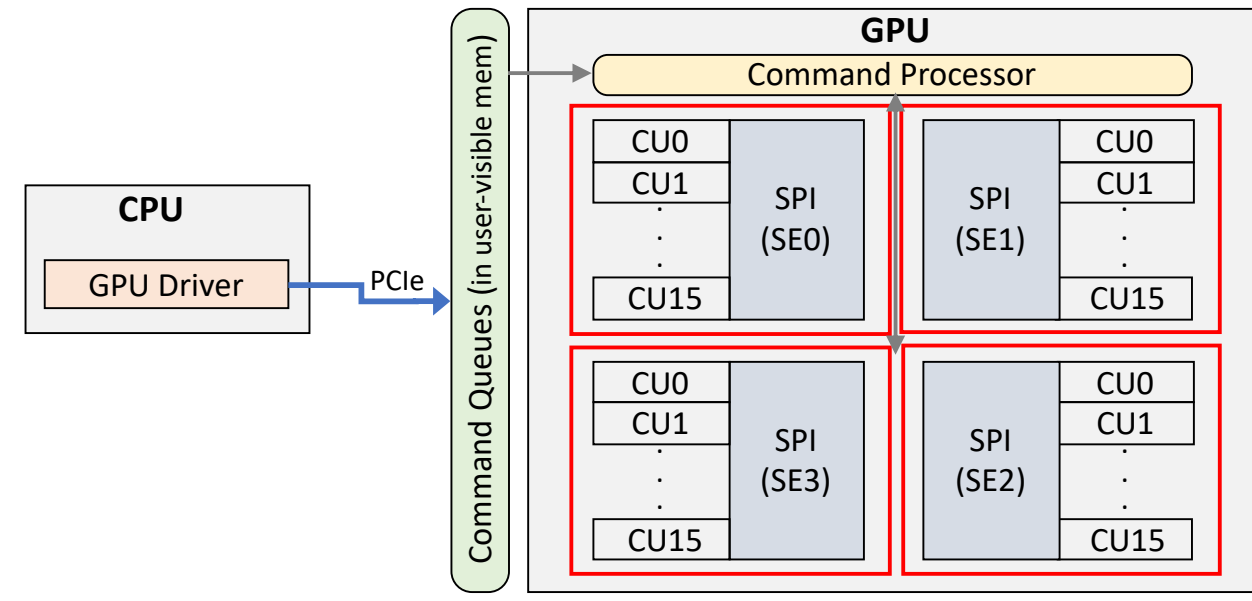

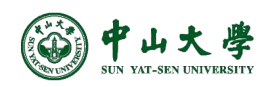

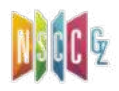

### Compute Unit

- Scheduler[调度器]
	- − Manage the wavefronts execution among the SIMDs
- Compute[计算]
	- − SIMD: for vector processing (a.k.a., vector units, VALUs)[向量单 元]
		- <sup>p</sup> Is of 16 lanes in GCN, thus simultaneously executing a single operation among 16 threads
		- <sup>p</sup> Has its own PC and instruction buffer (IB) for 10 WFs
	- − Scalar unit[标量单元]
		- <sup>p</sup> Shared by all threads in each WF, accessed on a per-WF level
		- <sup>p</sup> Used for control flow, pointer arithmetic, loading a common value, etc.

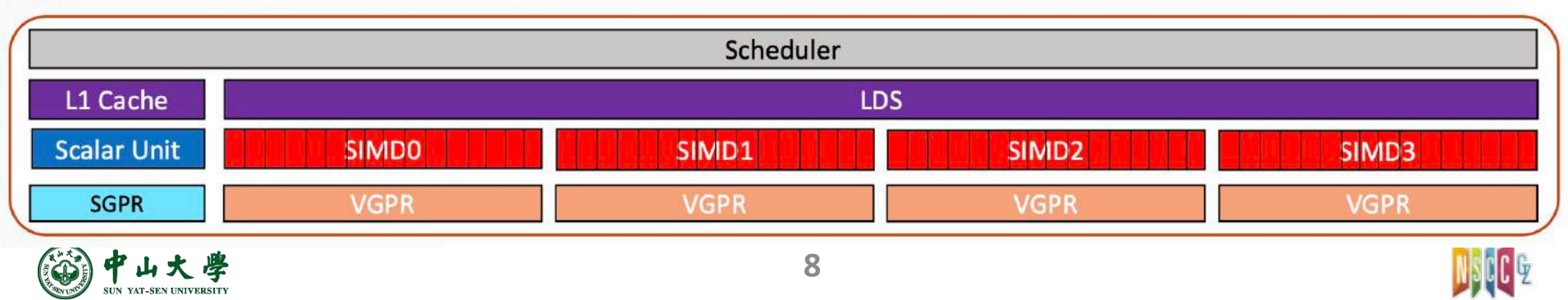

## Compute Unit (cont.)

- GPRs[通用寄存器]
	- − VGPR: vector general purpose register file
		- <sup>p</sup> 4x 64KB (256KB total)
		- <sup>p</sup> A maximum of 256 total registers per SIMD lane each register is 64x 4 byte entries
	- − SGPR: scalar general purpose register file
		- <sup>p</sup> 12.5KB per CU
- L1 cache: 16KB[一级缓存]
- LDS: local data share (or, shared memory)[片上共享存储]
	- − Enables data share between threads of a block

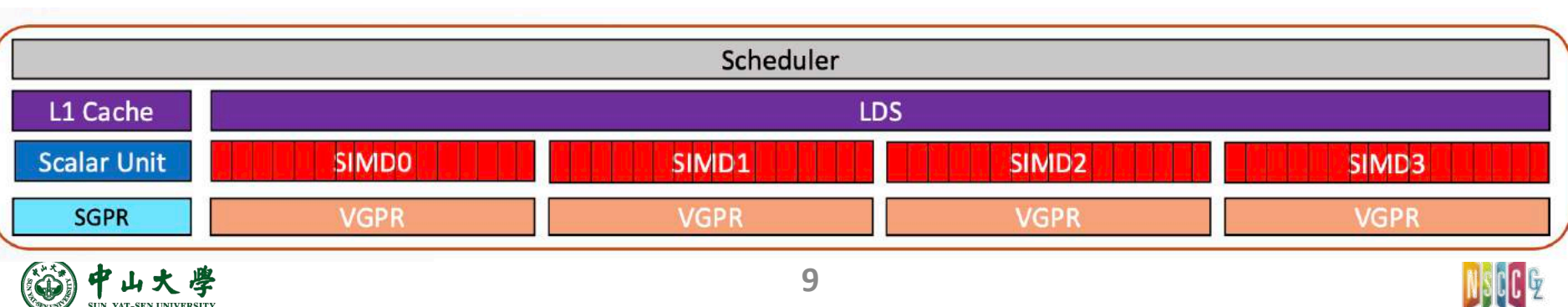

## Compute Unit (cont.)

- At each clock, waves on *1 SIMD* unit are considered for execution (Round Robin scheduling among SIMDs)
- Each wave is assigned to one SIMD16, up to *10 waves* per SIMD16 (*math: 4 x 10 x 64 = 2560 threads*)
- Each SIMD16 issues 1 instruction every 4 cycles
- Vector instructions throughput is 1 every 4 cycles

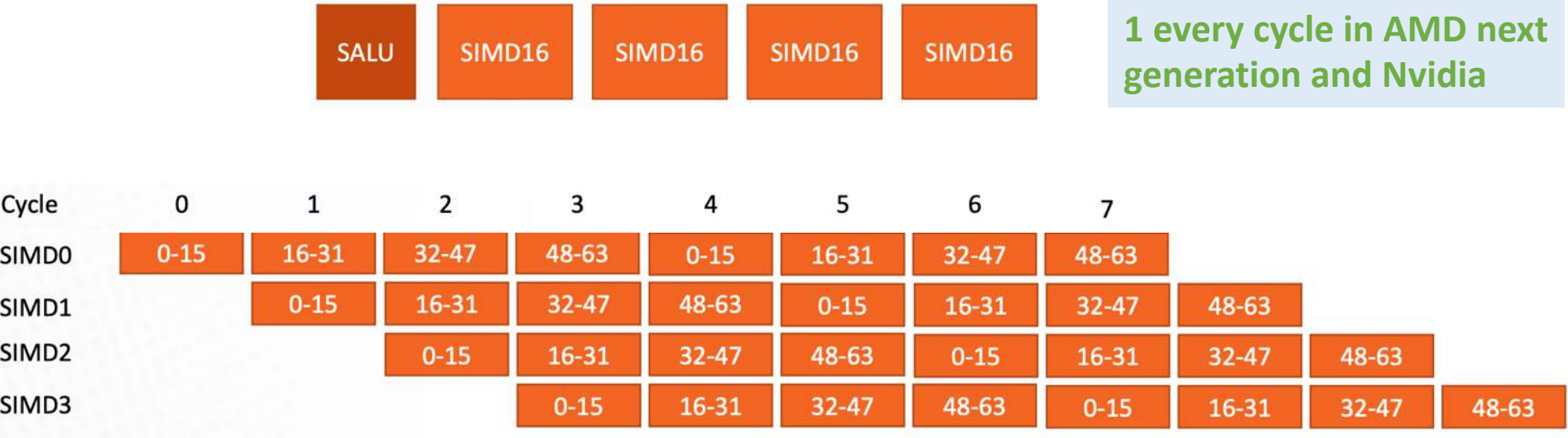

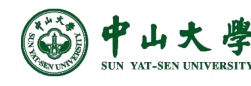

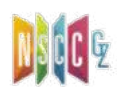

#### Instruction Execution[指令执行]

- **Instruction buffer** (IB): each cycle, the 10 wvs of the selected SIMD compete for instruction fetch (oldest wins)
- **Instruction arbiter** (IA): arbitrates multi wvs which want to execute the same type of instructions
- **Instruction executor** (IE): multiple execution units running in parallel; only one instruction of each type can be issued at a time per SIMD

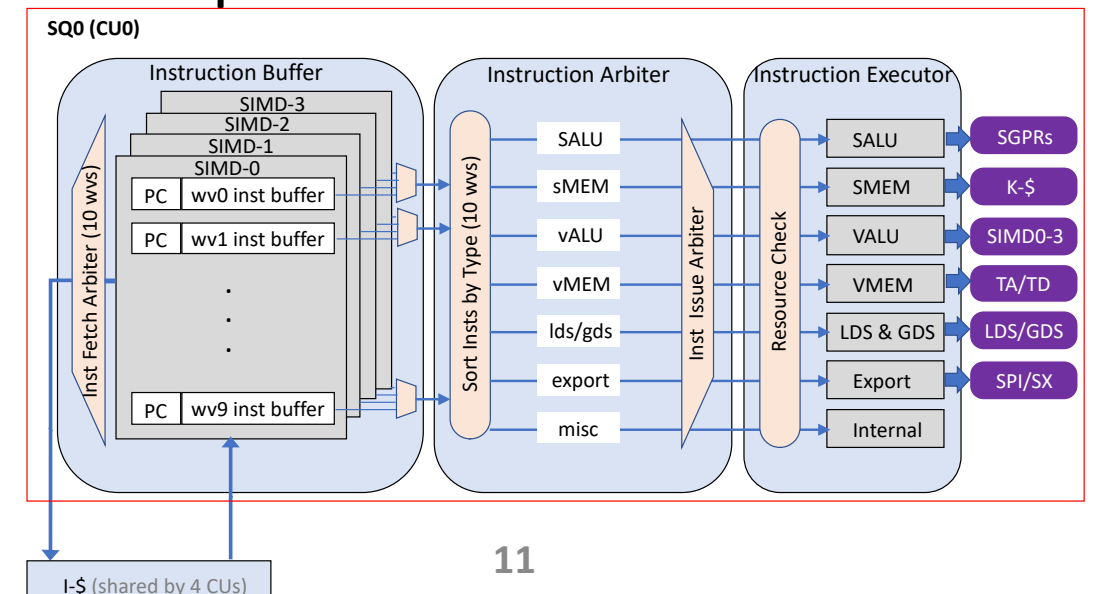

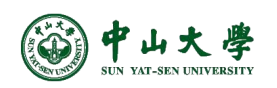

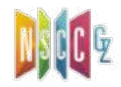

#### Nvidia SM

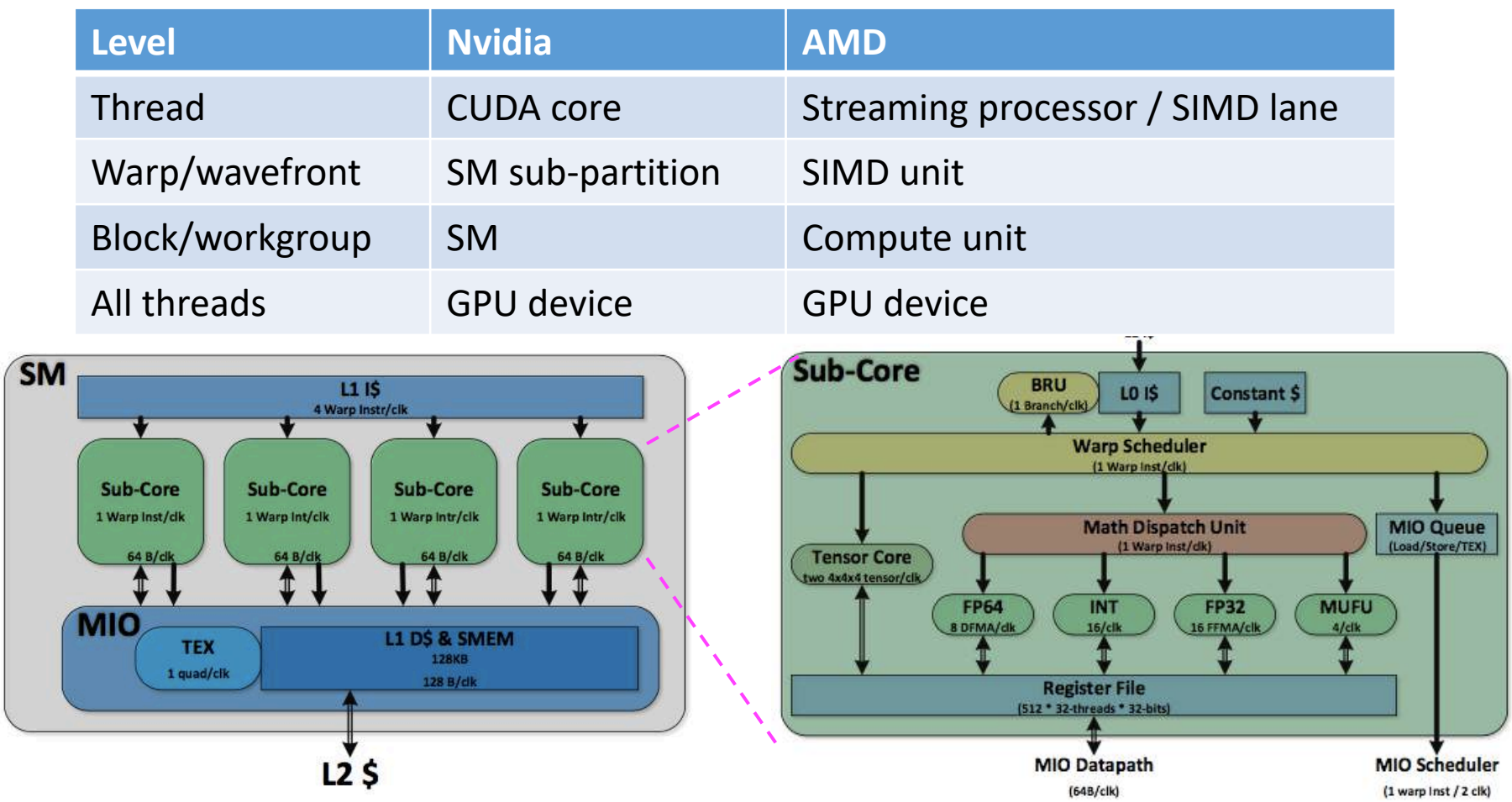

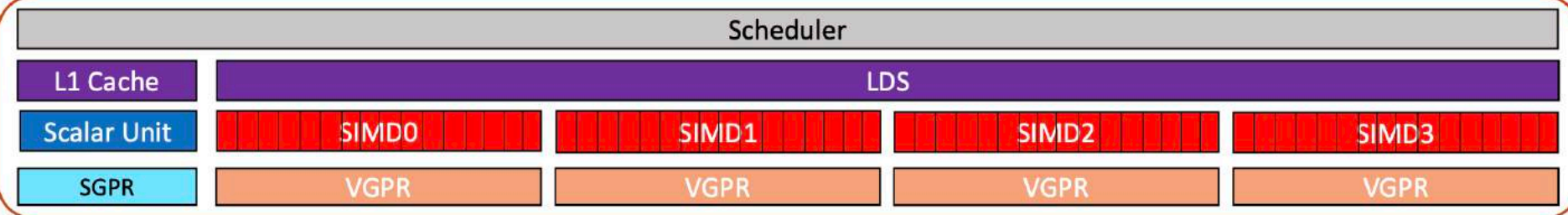

## Terminology[术语]

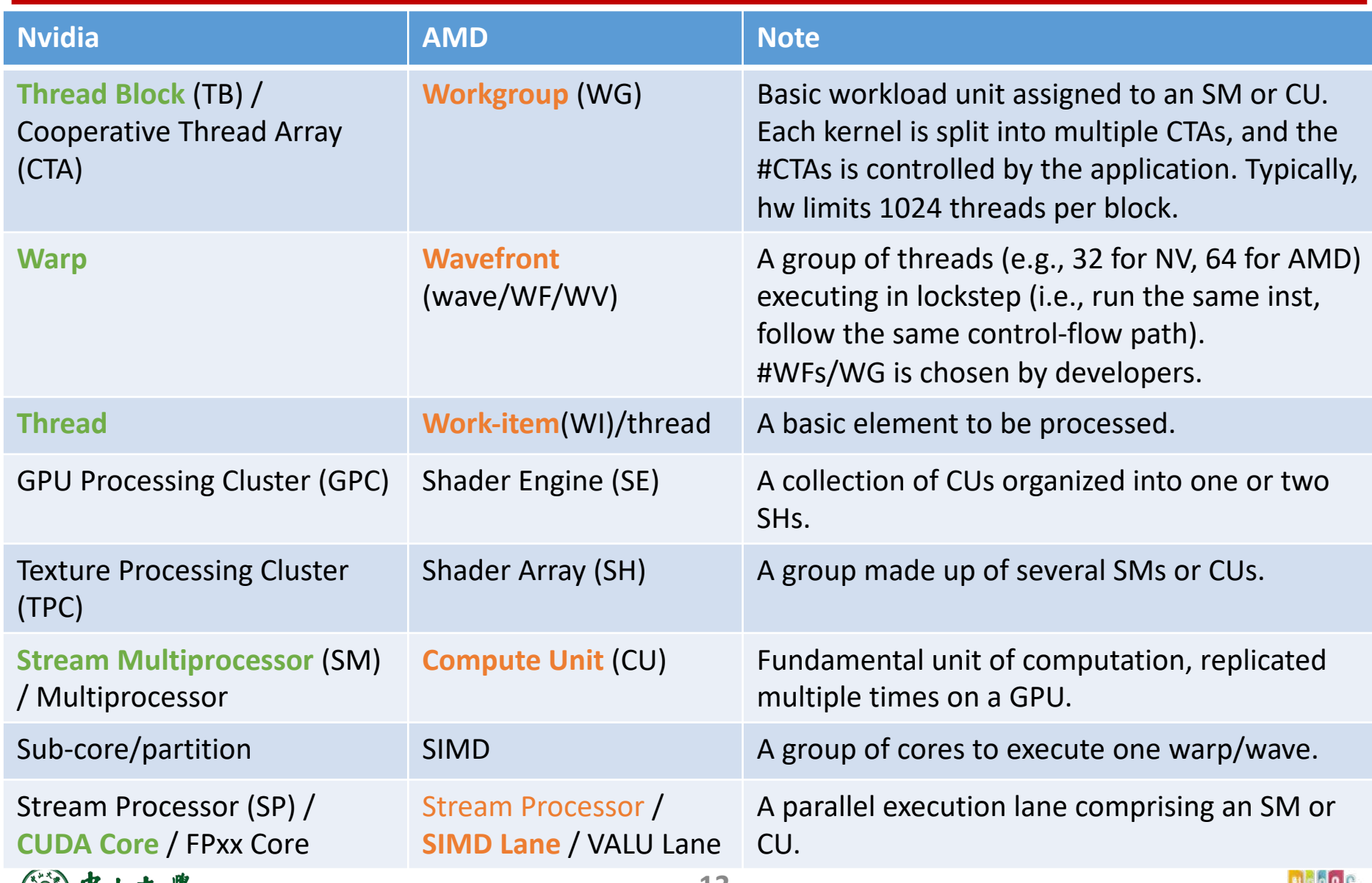

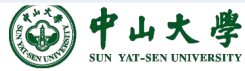

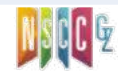

## Software Stack[软件栈]

- Radeon Open Compute platform (ROCm)
	- − AMD's open-source software stack
- Multiple layers
	- − **Language runtime**: language-specific runtime
	- − **ROCr**: user-level language-agnostic runtime
	- − **ROCt**: user-space driver talking to the lower-level ROCk
	- − **ROCk**: kernel driver to initialize and register with CP the queues allocated by runtimes

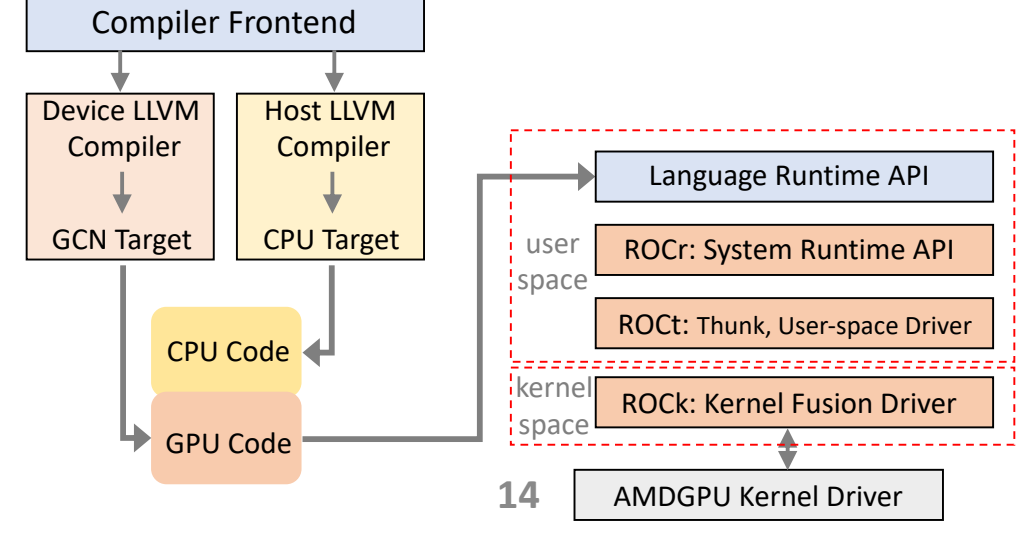

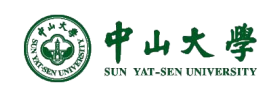

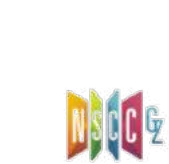

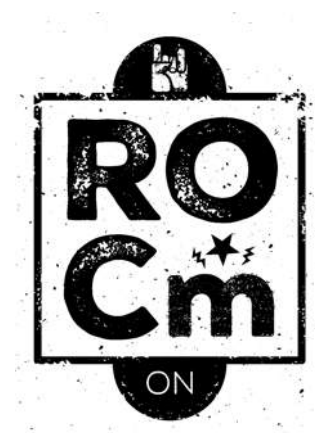

### ROCm

#### 2020: AMD ROCm<sup>"</sup> 4.0

**Complete Exascale Solution for ML/HPC** 

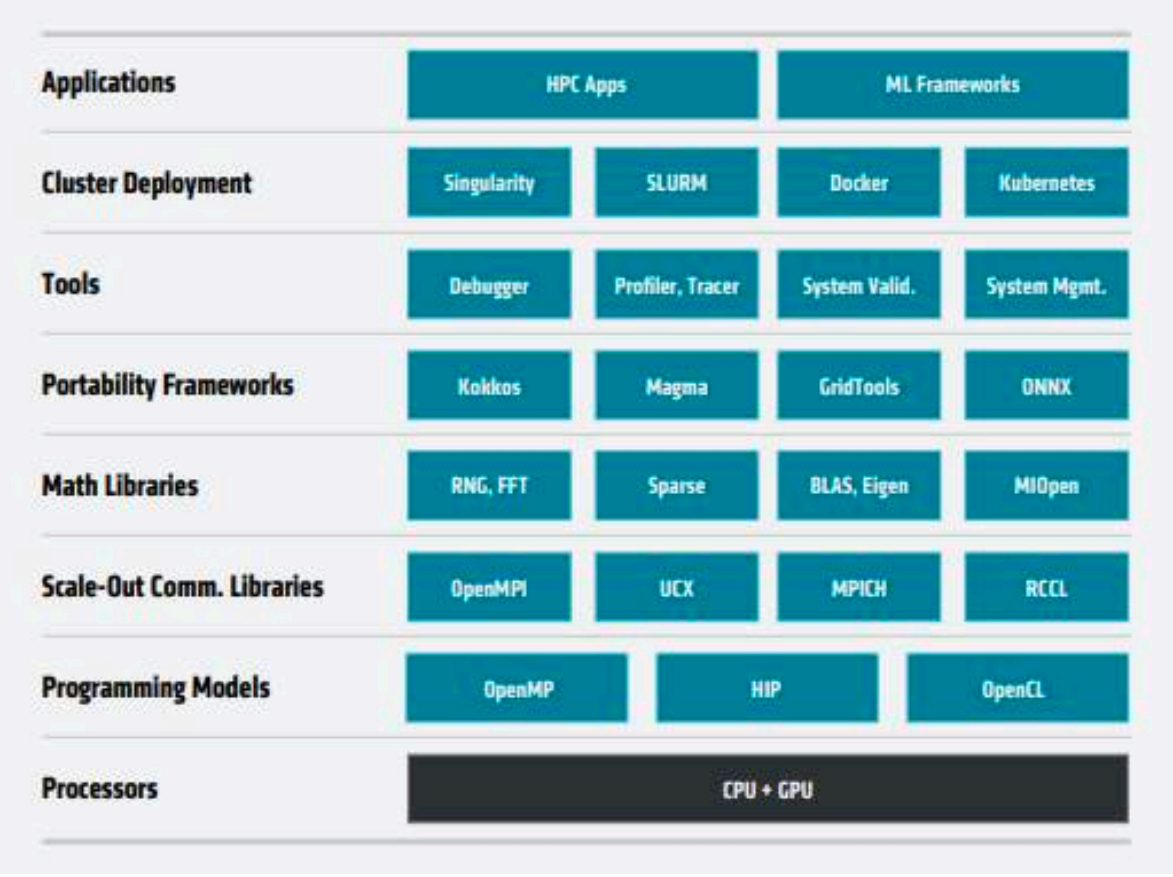

#### <https://rocmdocs.amd.com/en/latest/>

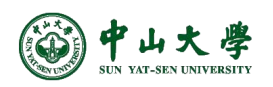

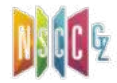

#### CUDA

- During regular execution, a CUDA application process will be launched by the user
- The application communicates directly with the CUDA user-mode driver, and potentially with the CUDA runtime library

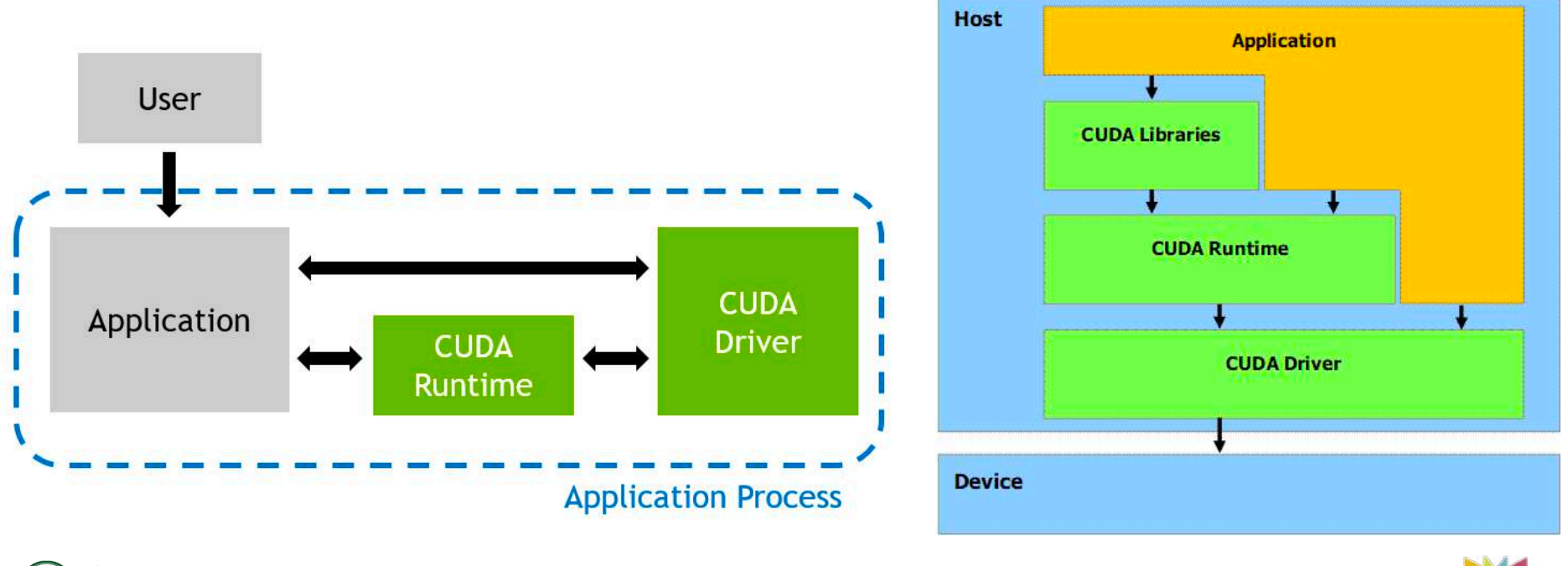

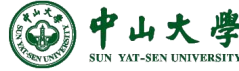

**16** <https://docs.nvidia.com/nsight-compute/ProfilingGuide/index.html>

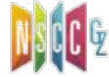

## Detailed Kernel Launch[任务启动细节]

- S0: *application* creates user-mode queues (i.e., streams)
	- − The queue is associated with a specific GPU
- S1: *application* places kernel dispatch packets into the queue
	- − Done with user-level memory writes in ROCm (no kernel drivers)
	- − Dependencies should be specified
- S2: *CPU* rings the doorbell to notify the CP of the GPU device
- S3: *CP* reads the packet, understands the kernel parameters
- S4: *CP* sends WGs to SPIs, which then launches WFs to CUs
- S5: when final WF is finished, *CP* sends a completion signal specified in the kernel dispatch packet
- S6: next, *CPU* receives an interrupt to pass the completion signal to runtime, which further completes the kernel in application code

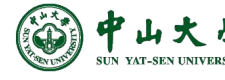

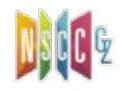

## Concurrency[并发]

- GPU is mainly known for its data-level parallelism[数据级 并行]
	- − Thousands of cores, with thousands of outstanding threads
	- − Simultaneously computing the same function on lots of data elements
- Still need task-level parallelism[任务级并行]
	- − GPU is underutilized by a single application process
	- − Doing two or more completely different tasks in parallel
	- − Similar to the task parallelism that is found in multithreaded CPU applications **Host Device**
- Techniques
	- − Multi-process service (MPS)
	- − Streams

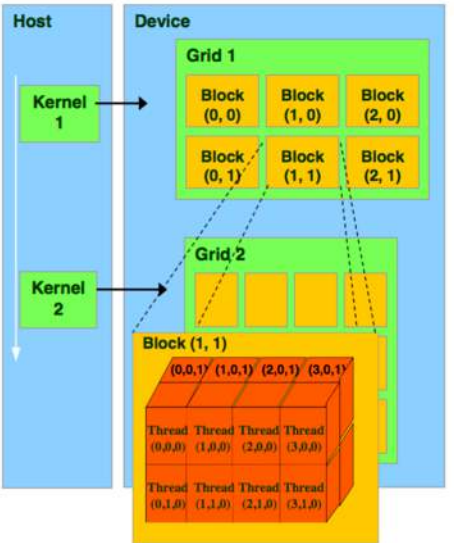

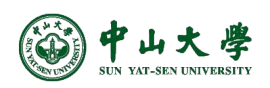

#### GPU Context[上下文]

- A GPU program starts by creating a **context**
	- − Either explicitly using the driver API or implicitly using the runtime API, for a specific GPU
- The **context** encapsulates all the hardware resources necessary for the program to be able to manage memory and launch work on that GPU
- Each process has a unique context [唯一]
	- − Only a single context can be active on a device at a time
	- − Multiple processes (e.g. MPI) on a single GPU could not operate concurrently

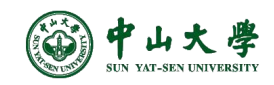

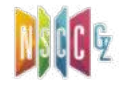

#### MPS[多进程服务]

- **MPS**: multiple-process service, a software layer that sits between the driver and your application
	- − Routes all CUDA calls through a single context
	- − Multiple processes can execute concurrently
- Allows multiple processes to share a single GPU context, to utilize **Hyper-Q** capabilities
	- − Hardware feature to construct multiple connections to GPU
	- − Hyper-Q allows kernels to be processed concurrently on the same GPU

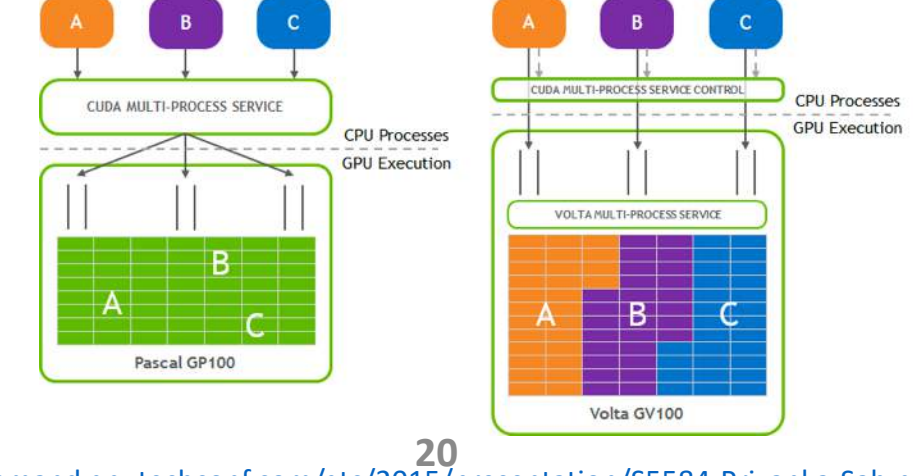

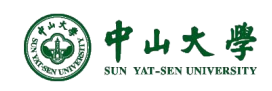

<https://on-demand.gputechconf.com/gtc/2015/presentation/S5584-Priyanka-Sah.pdf>

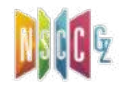

## Hyper-Q[超队列]

- GPU's with **Hyper-Q** have a concurrent scheduler to schedule work from work queues belonging to a single CUDA context
- Work launched to the compute engine from work queues belonging to the same CUDA context can execute concurrently on the GPU

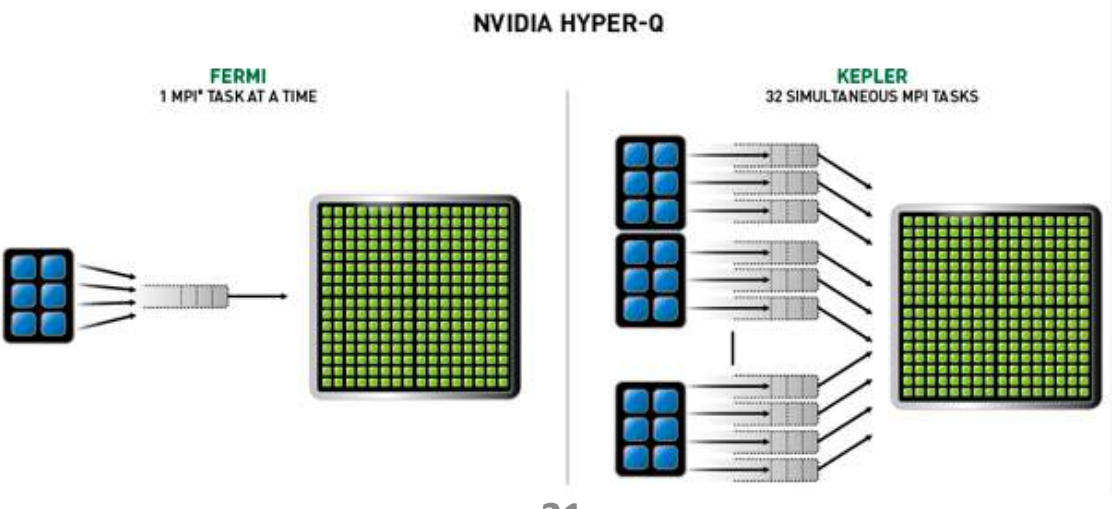

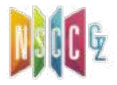

#### Code Example

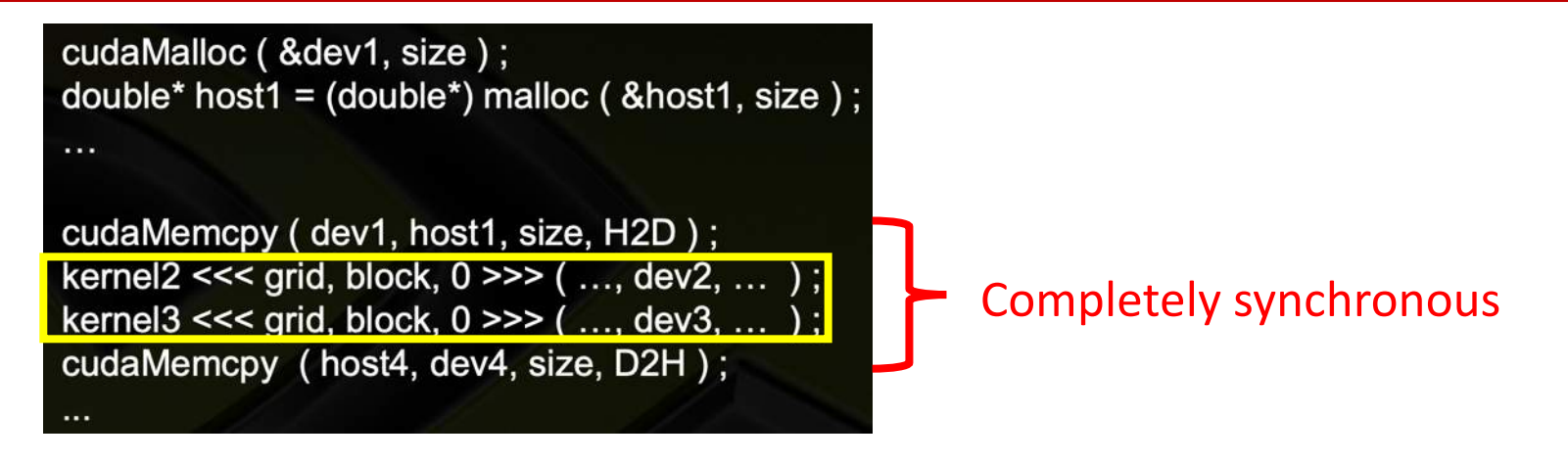

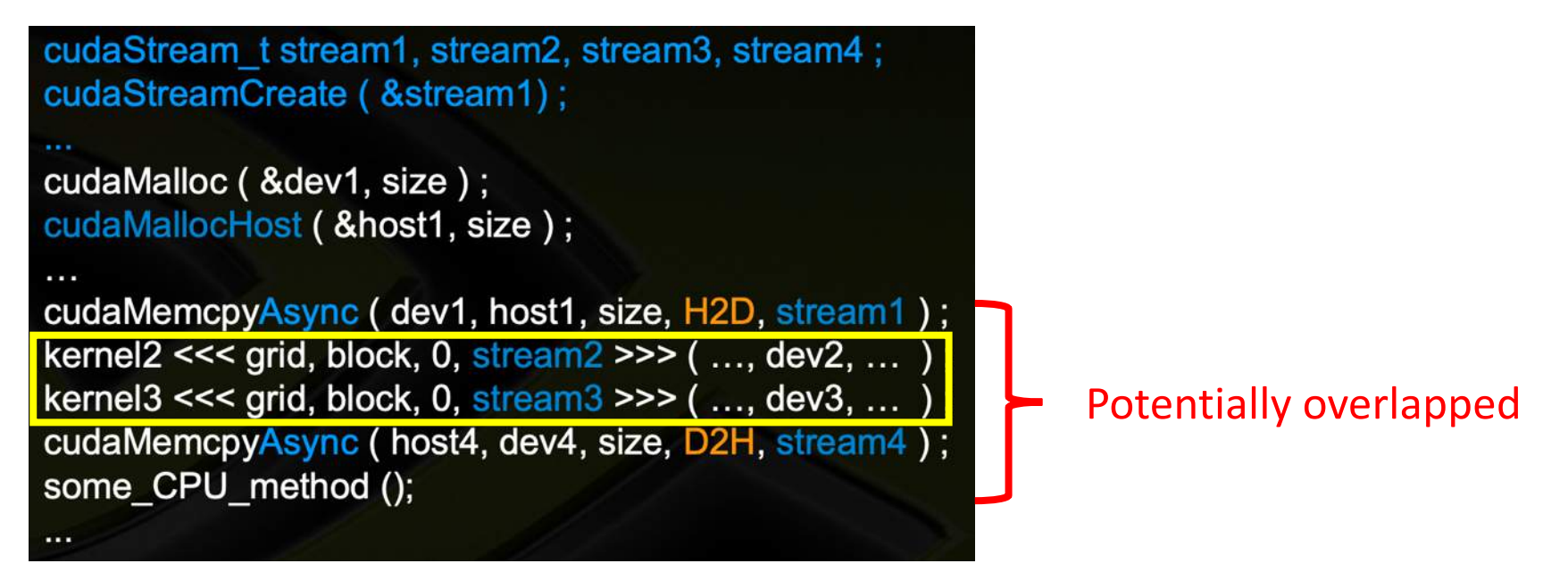

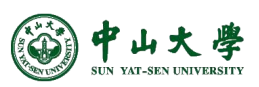

**22** <https://developer.download.nvidia.cn/CUDA/training/StreamsAndConcurrencyWebinar.pdf>

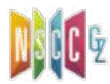

#### Stream<sup>[流]</sup>

- All work on the GPU is launched either explicitly into a CUDA **stream**, or implicitly using a default stream
- A **stream** is a software abstraction that represents a sequence of commands to be executed in order
	- − May be a mix of kernels, copies, and other commands
- CUDA streams are aliased onto one or more '**work queues**' on the GPU by the driver
	- − Work queues are hardware resources that represent an in-order sequence of the subset of commands in a stream

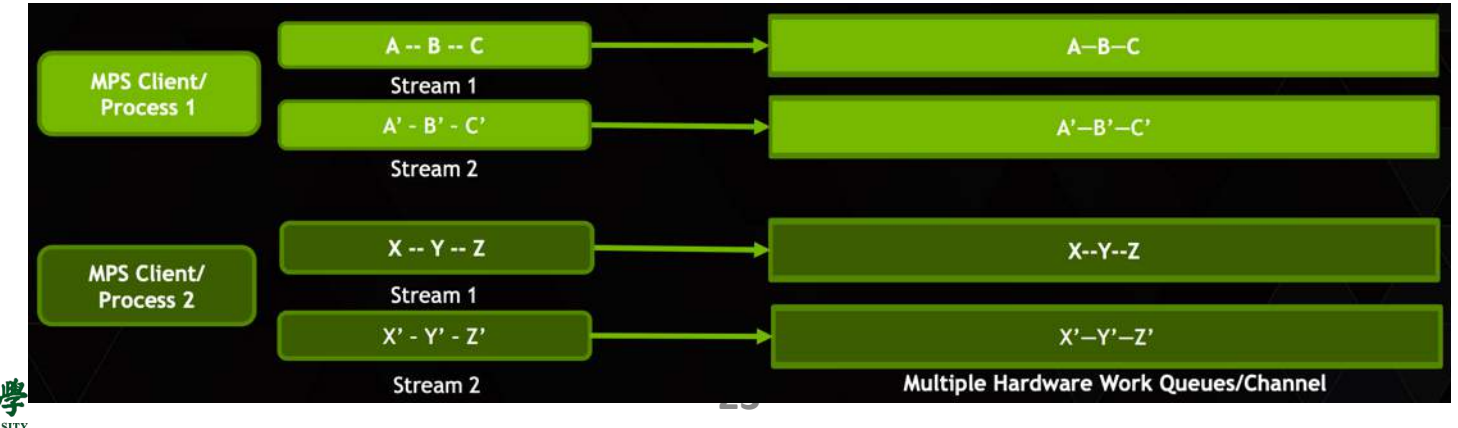

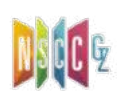

## Synchronous/Asynchronous[同步/异步]

- All GPU API calls are either **synchronous** or **asynchronous**  w.r.t the host
	- − Synchronous: enqueue work and wait for completion
	- − Asynchronous: enqueue work and return immediately
	- − a.k.a., **blocking** vs. **non-blocking**[阻塞/非阻塞]
- The kernel launch function, *hipLaunchKernelGGL*, is **nonblocking** for the host
	- − After sending instructions/data, the host continues immediately while the device executes the kernel
	- − If you know the kernel will take some time, this is a good area to do some work on the host

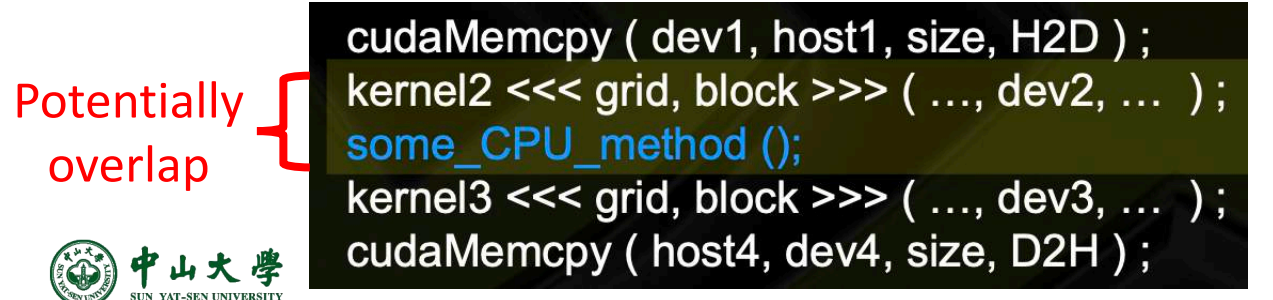

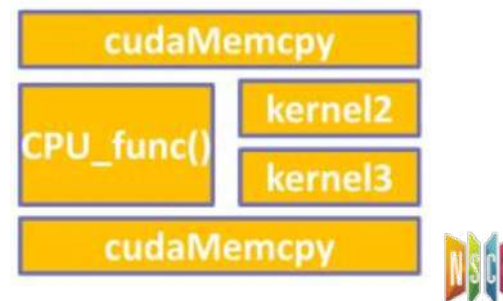

## Synchronous/Asynchronous(cont.)

- However, *hipMemcpy* is **blocking**
	- − The data pointed to in the arguments can be accessed/modified after the function returns
- The non-blocking version is *hipMemcpyAsync*
	- − *hipMemcpyAsync(d\_a, h\_a, Nbytes, hipMemcpyHostToDevice, stream)*;
	- − Like *hipLaunchKernelGGL*, this function takes an argument of type hipStream\_t
	- − It is not safe to access/modify the arguments of *hipMemcpyAsync* without some sort of synchronization.

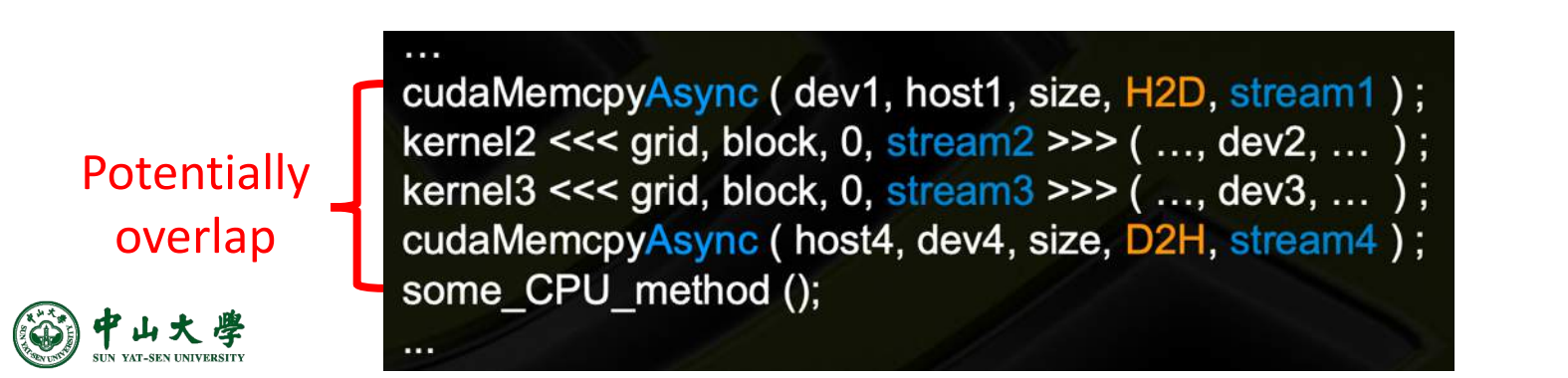

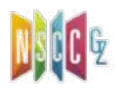

#### Streams[多流]

- A stream is a queue of device work
	- − Host places work in the queue and continues on immediately
	- − Device schedules work from streams when resources are free
- Operations are placed within a stream
	- − e.g. Kernel launches, memory copies

myKernel1

- Default stream
	- − Unless otherwise specified all calls are placed into a default stream ("Stream 0" or "NULL stream")

<sup>p</sup> Stream 0 has special sync rules: synchronous with all streams

<sup>p</sup> Operations in stream 0 cannot overlap other streams

myKernel2 | myKernel3 |

hipLaunchKernelGGL(myKernel1, dim3(1), dim3(256),  $\theta$ ,  $\theta$ , 256, d\_a1); hipLaunchKernelGGL(myKernel2, dim3(1), dim3(256), 0, 0, 256, d\_a2); hipLaunchKernelGGL(myKernel3, dim3(1), dim3(256), 0, 0, 256, d\_a3); hipLaunchKernelGGL(myKernel4, dim3(1), dim3(256), 0, 0, 256, d\_a4);

**NULL Stream** 

myKernel4

## Streams (cont.)

- Operations within the same stream are ordered (FIFO) and cannot overlap
- Operations in different streams are unordered and can overlap

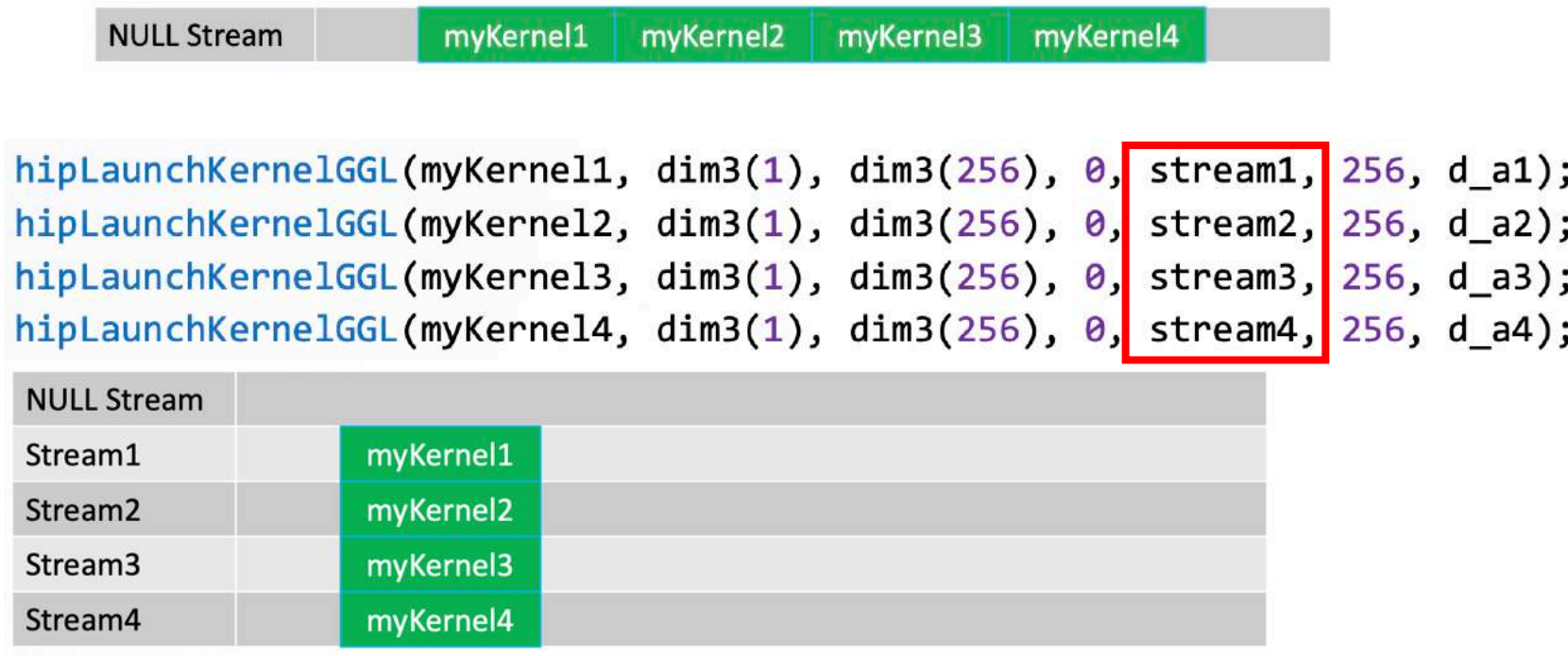

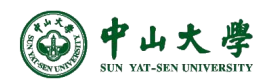

## Synchronization[同步]

- How do we coordinate execution on device streams with host execution?
	- − Need some synchronization points.
- *hipDeviceSynchronize()*; / *cudaDeviceSynchronize()*
	- − Heavy-duty sync point
	- − Blocks host until **all work** in **all device streams** has reported complete
- *hipStreamSynchronize(stream)*; / *cudaStreamSynchronize (stream)*
	- − Blocks host until **all work** in **stream** has reported complete
- Can a stream synchronize with another stream?
	- − For that we need 'Events'

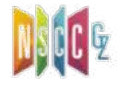

#### Events[事件]

- Provide a mechanism to signal when operations have occurred in a stream
	- − Useful for profiling and synchronization
	- − Events have a boolean state: Occurred (default), Not Occurred
- A *hipEvent\_t* object is created on a device via:
	- − *hipEvent\_t event;*
	- − *hipEventCreate(&event);*

− *hipEventDestroy(event)*; **<sup>29</sup>**

- We queue an event into a stream:
	- − *hipEventRecord(event, stream)*;
	- − The event records what work is currently enqueued in the stream
	- − When the stream's execution reaches the event, the event is considered 'complete'
- At the end of the app, event objects should be destroyed:

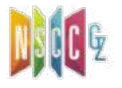

## Events (cont.)

- *hipEventSynchronize(event)*;
	- − Block host until event reports complete
	- − Only a synchronization point with respect to the stream where event was enqueued
- *hipEventElapsedTime(&time, startEvent, endEvent)*;
	- − Returns the time in ms between when two events, startEvent and endEvent, completed
	- − Can be very useful for timing kernels/memcpys
- *hipStreamWaitEvent(stream, event)*;
	- − Non-blocking for host
	- − Instructs all future work submitted to stream to wait until event reports complete
	- − Primary way we enforce an 'ordering' between tasks in separate streams

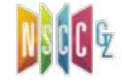

## Example

#### • *cudaEventRecord(&event, stream)*

- − Enqueue an event into stream, whose state is set to occurred when reaching the front of the stream
- *cudaStreamWaitEvent(stream, event)*
	- − The stream cannot proceed until the event occurs

cudaEvent t event; cudaEventCreate (&event);

cudaMemcpyAsync (d\_in, in, size, H2D, stream1); cudaEventRecord (event, stream1);

cudaMemcpyAsync (out, d\_out, size, D2H, stream2);

cudaStreamWaitEvent (stream2, event); kernel <<<,,, stream2 >>> (d\_in, d\_out);

asynchronousCPUmethod (...)

// create event

// 1) H2D copy of new input // record event

// 2) D2H copy of previous result

// wait for event in stream1 // 3) must wait for 1 and 2

// Async GPU method

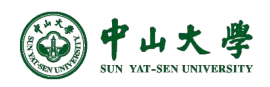

{

**31** <https://developer.download.nvidia.cn/CUDA/training/StreamsAndConcurrencyWebinar.pdf>

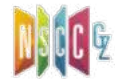

## Task Graph[任务图]

- CPU launches each kernel to GPU
	- − When kernel runtime is short, execution time is dominated by CPU launch cost
- CUDA graph launch submits all work at once, reducing CPU cost
	- − A sequence of operations, connected by dependencies

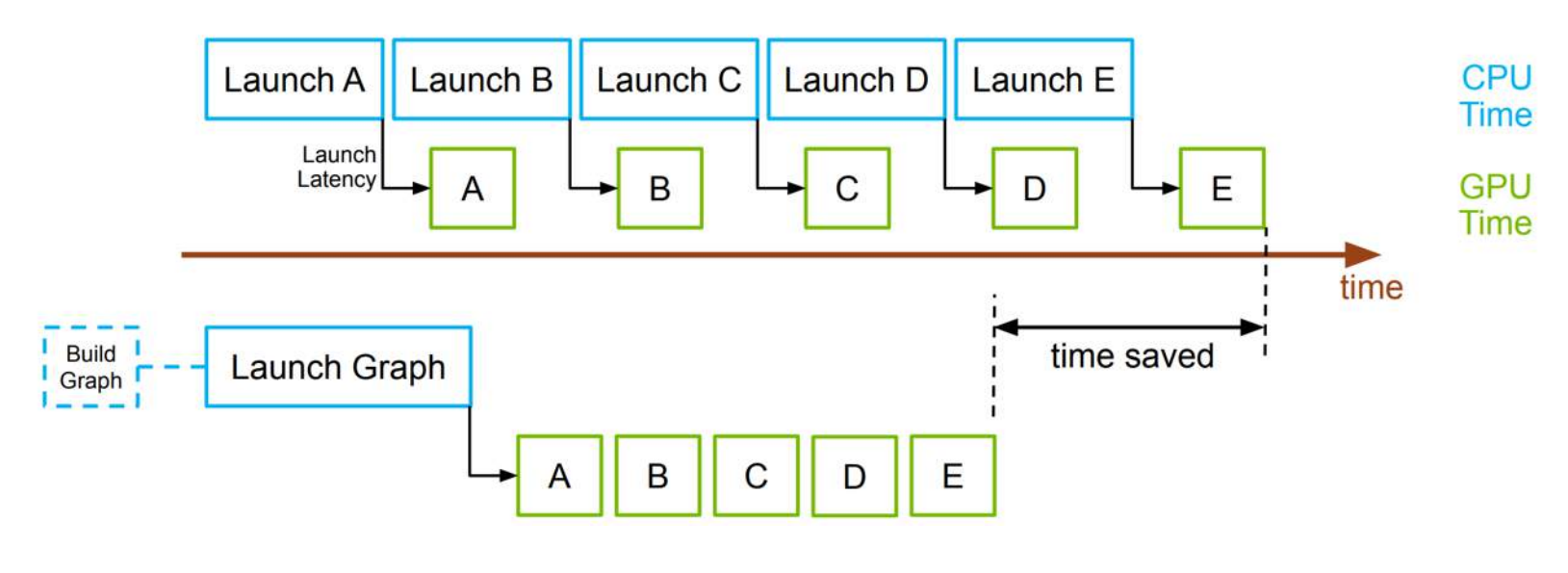

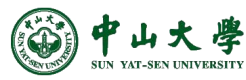

**32** [https://www.olcf.ornl.gov/wp-content/uploads/2021/10/013\\_CUDA\\_Graphs.pdf](https://www.olcf.ornl.gov/wp-content/uploads/2021/10/013_CUDA_Graphs.pdf)

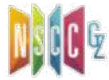

#### Example

• Capture CUDA stream work into a graph[基于流构建]

// Start by initiating stream capture cudaStreamBeginCapture(&stream1);

```
// Build stream work as usual
A<< \ldots, stream1 >>>();
cudaEventRecord(e1, stream1);
B<< \ldots, stream1 >>>();
cudaStreamWaitEvent(stream2, e1);
C<< \ldots, stream2 >>>();
cudaEventRecord(e2, stream2);
cudaStreamWaitEvent(stream1, e2);
D<< \ldots, stream1 >>>();
```
// Now convert the stream to a graph

cudaStreamEndCapture(stream1, &graph);

Wai stream1 stream<sub>2</sub> graph

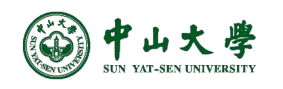

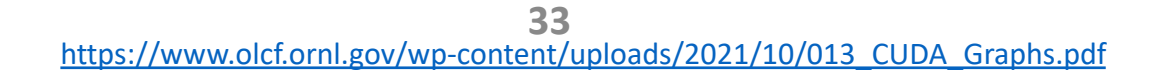

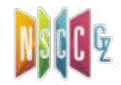

## Example (cont.)

- Create graphs directly[直接构建]
	- − Map graph-based workflows directly into CUDA

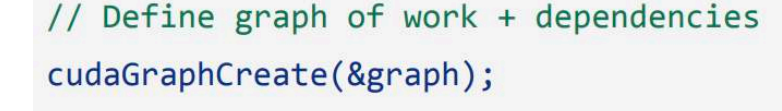

```
cudaGraphAddNode(graph, kernel a, {}, ...);
cudaGraphAddNode(graph, kernel b, { kernel a }, ...);
cudaGraphAddNode(graph, kernel c, { kernel a }, ...);
cudaGraphAddNode(graph, kernel d, { kernel b, kernel c }, ...);
```
// Instantiate graph and apply optimizations cudaGraphInstantiate(&instance, graph);

// Launch executable graph 100 times for(int i=0;  $i<100$ ; i++) cudaGraphLaunch(instance, stream);

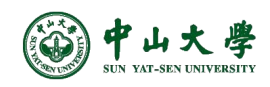

D

**Graph from** 

framework

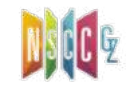

#### GPU Memory Hierarchy[存储层级]

- CU internal memories: registers, caches, …
- Shared L2, off-chip HBM/GDDR
- RDNA fundamentally reorganizes the architecture

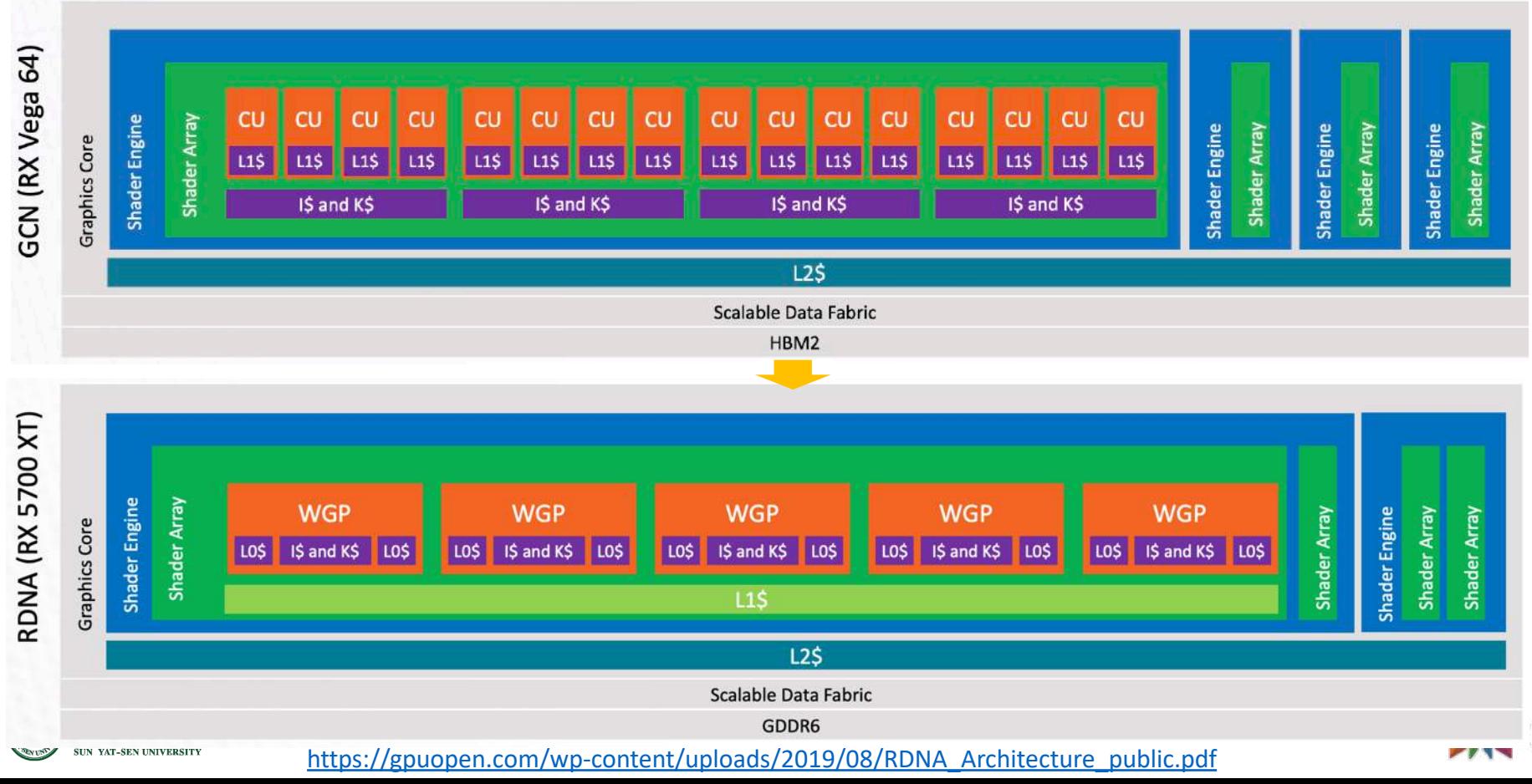

## Memory Hierarchy

- **Register**: per-thread, deallocate when the thread done
- **Cache**: instruction, data, RO constant, RO texture
- **Global memory**: per-GPU, shared across kernels
- **Shared memory (SMEM)**: per-block, deallocate when the block done (and re-allocated to other blocks) LDS for AMD GPU
- **Constant memory (CMEM)**: part of device memory, use dedicated per-SM constant cache; shared across kernels

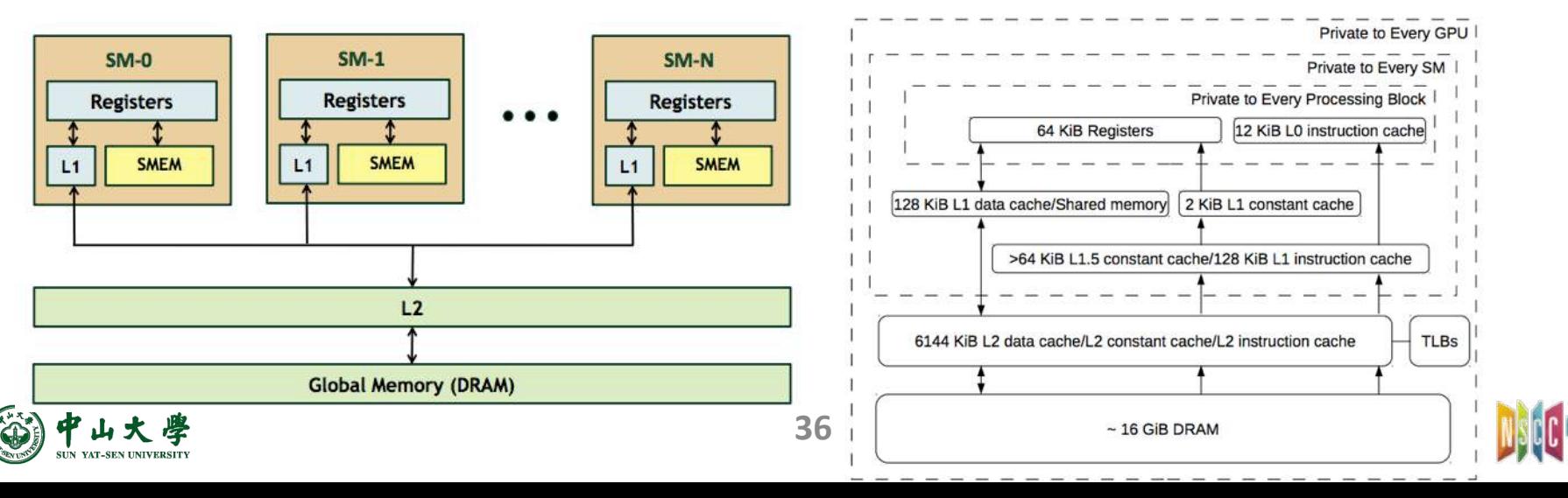

## V100 Memory Hierarchy[存储层级]

- 80 SMs
	- − Cores per SM: 64 INT32, 64 FP32, 32 FP64, 8 Tensor
	- − Peak TFLOPS: 15.7 FP32, 7.8 FP64, 125 Tensor
	- − Per SM: 64K 32-bit Register File, 128KB SMEM+L1
- 6MB L2 cache, 16GB 900GB/s HBM2
	- − Shared by all SMs
	- − For comparison: 20MB RF, 10MB SMEM+L1

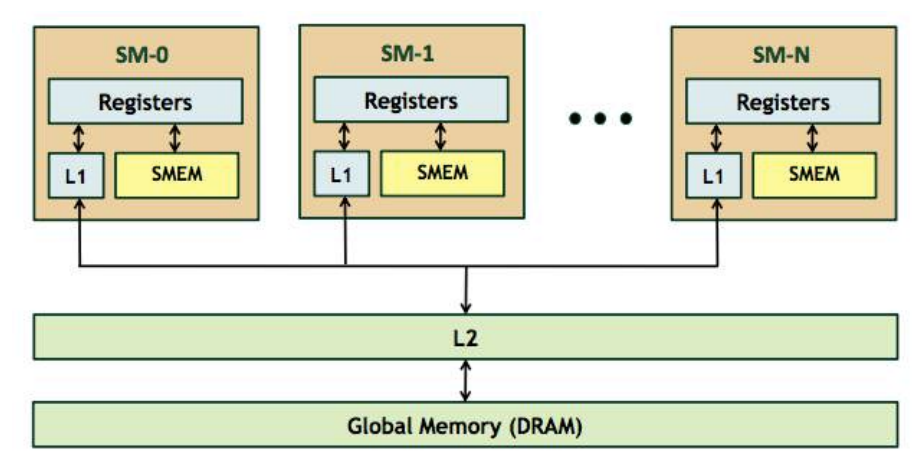

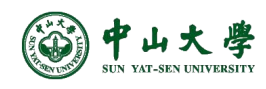

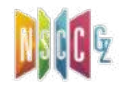

## SMEM & CMEM

- SMEM benefits compared to DRAM:
	- − 20-40x lower latency
	- − ~15x higher bandwidth
	- − Access granularity: 4B vs. 32B
- Constant memory (CMEM):
	- − Total constant data size limited to 64KB
	- − Throughput: 4B/clock per SM
	- − Can be used directly in arithmetic insts (saving regs)

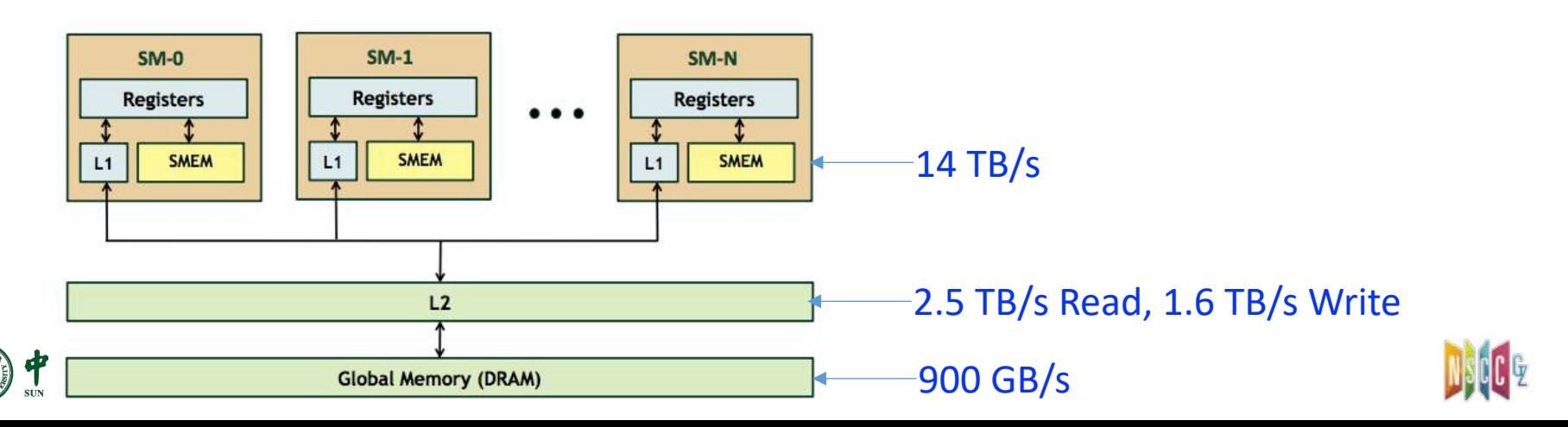

#### Resource Limits[资源限制]

- Threads[线程]
	- − Max per SM: 32 TBs, 64 Warps (i.e., 2048 threads)
		- <sup>p</sup> Up to 1024 threads/TB
		- <sup>p</sup> TBs should be of at least 2 warps
- Registers[寄存器]
	- − Max: 64K regs/TB, 255 regs/thread
		- <sup>p</sup> Per SM: total 64K regs
		- <sup>p</sup> If exceeding 255 regs, then spilling happens
- Memory[存储]
	- − Max 96KB SMEM per SM (default 48KB)
- 100% occupancy[若满载]
	- − 2048 threads/SM, 64K regs/SM à 32 regs/thread (128B)

**39**

− 2048 threads/SM, 96KB smem/SM → 32B/thread

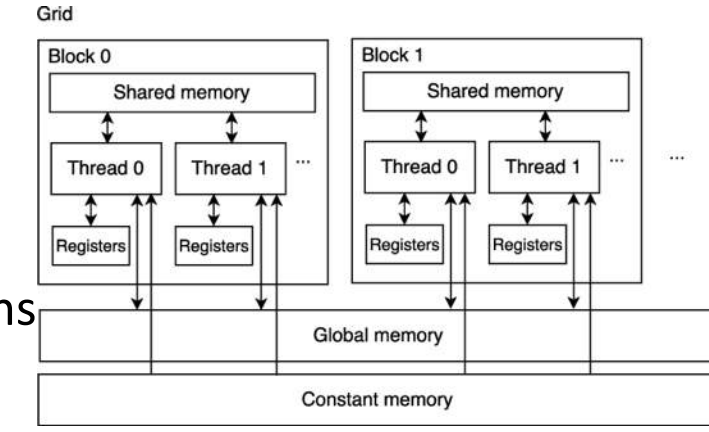

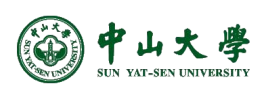

## Memory Space Specifiers[存储空间指定]

- Variable memory space specifiers denote the memory location on the device of a variable
- **device** : declares a variable that resides on the device, by default
	- − Resides in global memory space
	- − Has the lifetime of the CUDA context in which it is created
	- − Is accessible from all the threads within the grid and from the host through the runtime library
- **constant** : declares a variable that resides in constant memory space
	- − Optionally used together with \_\_device\_\_
- **shared** : declares a variable that resides in shared memory space
	- − Has the lifetime of the block,
	- − Is only accessible from all the threads within the block **40**

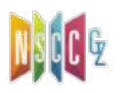

[https://docs.nvidia.com/cuda/cuda-c-programming-guide/index.html#variable-memory-space-specifiers](https://docs.nvidia.com/cuda/cuda-c-programming-guide/index.html)

## Memory Space Specifiers (cont.)

- **\_\_managed\_\_**: declares a variable that can be referenced from both device and host code
	- − optionally used together with \_\_device\_\_
	- − Has the lifetime of an application
- An automatic variable declared in device code without any of the \_\_device\_\_, \_\_shared \_\_ and \_\_constant specifiers generally resides in a register
	- − However in some cases the compiler might choose to place it in local memory, which can hurt performance

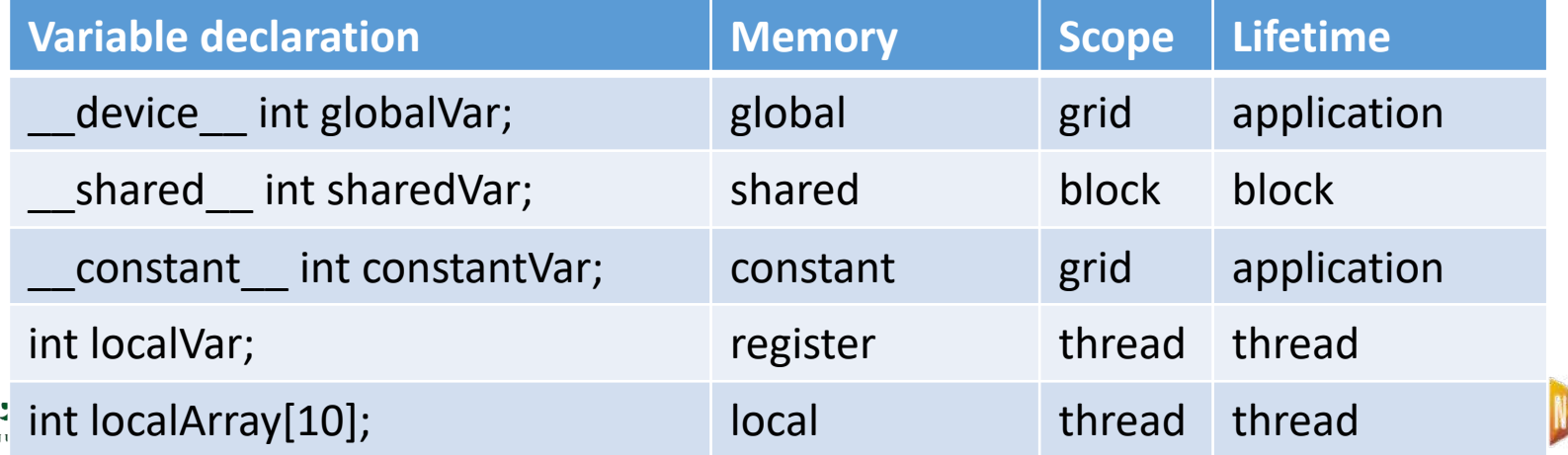

## Local Memory['本地'内存]

- Name refers to memory where registers and other thread-data is spilled
	- − Usually when one runs out of SM resources
	- − "Local" because each thread has its own private area
- Use **case 1**: register spilling[寄存器溢出]
	- − Fermi hardware limit is 63 registers per thread (255 now)
	- − Programmer can specify lower registers/thread limits:
		- <sup>p</sup> To increase occupancy (number of concurrently running threads)
		- <sup>p</sup> -maxrregcount option to nvcc, \_\_launch\_bounds\_\_() qualifier in the code
	- − LMEM is used if the source code exceeds register limit
- Use **case 2**: arrays declared inside kernels, if compiler can't resolve indexing[核函数内数组]
	- − Registers aren't indexable, so have to be placed in LMEM

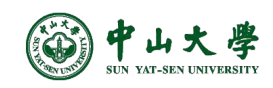

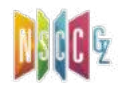

## Local Memory (cont.)

- LMEM is not really a memory
	- − Bytes are actually stored in global memory
	- − Differences from global memory:
		- <sup>p</sup> Addressing is resolved by the compiler
		- <sup>p</sup> Stores are cached in L1
- LMEM could hurt performance in two ways:
	- − Increased memory traffic
	- − Increased instruction count
- Spilling/LMEM usage isn't always bad
	- − LMEM bytes can get contained within L1
		- <sup>p</sup> Avoids memory traffic increase
	- − Additional instructions don't matter much if code is not instruction-throughput limited

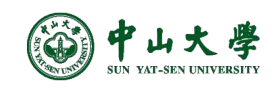

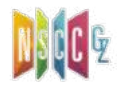

## Shared Memory["共享"存储]

- A per-block, software managed cache or scratchpad
	- − Programmer can modify variable declarations with \_\_shared\_\_ to make this variable resident in shared memory
	- − Compiler creates a copy of the variable for each block
		- **n** Every thread in that block shares the memory, but threads cannot see or modify the copy of this variable that is seen within other blocks
		- <sup>p</sup> This provides an excellent means by which threads within a block can communicate and collaborate on computations
- CUDA L1 cache and SMEM are unified
	- − cudaDeviceSetCacheConfig(enum cudaFuncCache)
- A mechanism is needed to **synchronize** between threads
	- − *Thread A* writes a value to shared memory and we want *thread B* to do something with this value
	- − We can't have *thread B* start its work until we know the write from *thread A* is complete

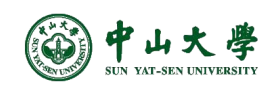

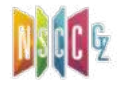

## Shared Memory (cont.)

- One can specify synchronization points in the kernel by calling syncthreads()
- \_\_syncthreads() acts as a barrier at which all threads in the block must wait before any is allowed to proceed
	- − Guarantees that every thread in the block has completed instructions prior to the syncthreads() before the hardware will execute the next inst on any thread
	- − When the first thread executes the first instruction after syncthreads(), every other thread in the block has also finished executing up to the syncthreads()

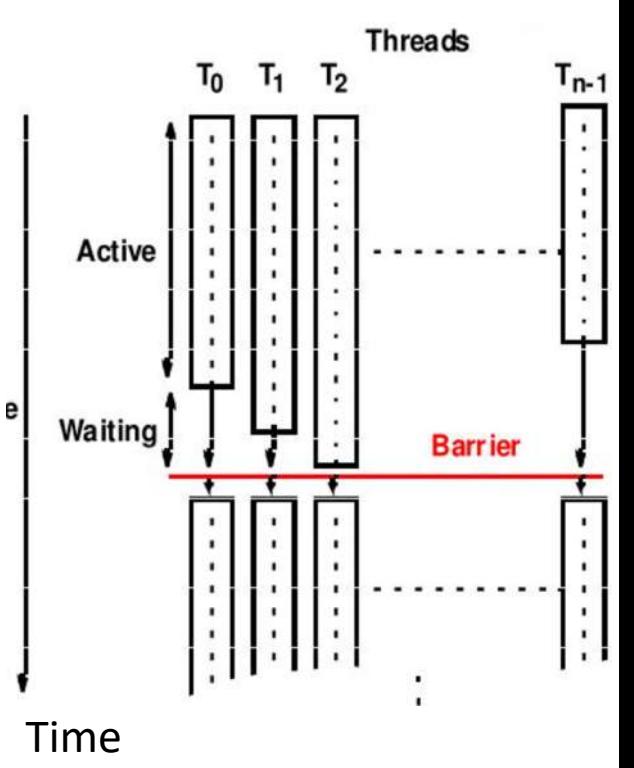

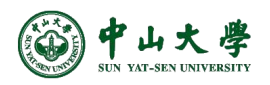

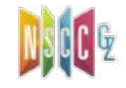

#### Example

```
global void reverse(double *d a) {
shared double s a[256]; //array of doubles, shared in this block
```

```
int tid = threadIdx.x;s a[tid] = d a[tid]; //each thread fills one entry
```
//all wavefronts must reach this point before any wavefront is allowed to continue. //something is missing here...

```
syncthreads();
```

```
d a[tid] = s a[255-tid]; //write out array in reverse order
\mathcal{F}
```

```
int main() \{
```

```
hipLaunchKernelGGL(reverse, dim3(1), dim3(256), 0, 0, d_a); //Launch kernel
\}
```
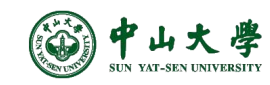

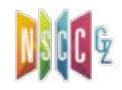

### Address Coalescing[地址合并]

- Threads in a block are computed a warp at a time (32 threads)
- Global data is read or written in as few transactions as possible by combining memory access requests into a single transaction
	- − This is referred to the device coalescing mem stores and reads
- Every successive 128 bytes can be accessed by a warp (or 32 single precision words)
- Not in successive 128 bytes; more data to read

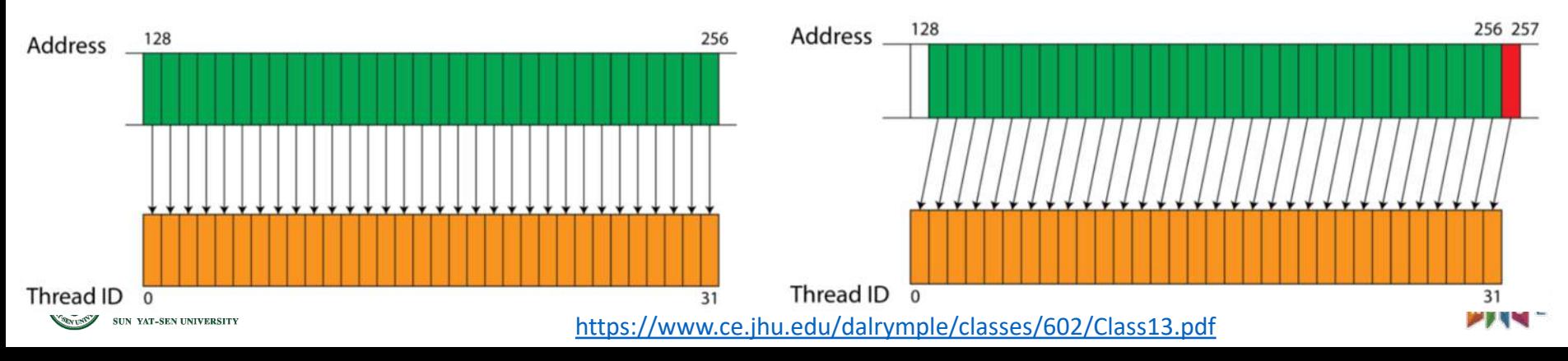

## Unified Memory[统一内存]

- Classical model[经典模型]
	- − Allocate memory on host
	- − Allocate memory on device
	- − Copy data from host to device Operate on the GPU data
	- − Copy data back to host
- Unified memory model[统一模型]
	- − Allocate memory
	- − Operate on data on GPU
- Unified Memory is a single memory address space accessible from any processor in a system
	- − cudaMalloc() à cudaMallocManaged()
	- − on-demand page migration

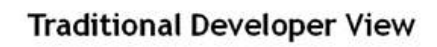

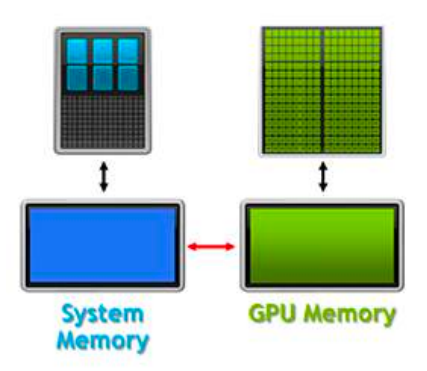

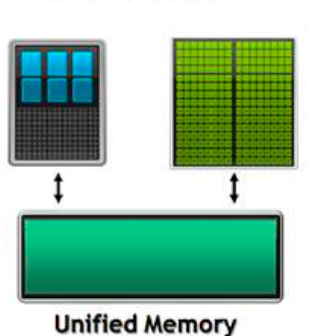

**Developer View With Unified Memory** 

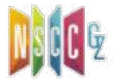

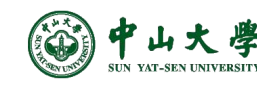

## Example

```
int N = 1 < 20;
float *x, *y;
```

```
// Allocate Unified Memory -- accessible from CPU or GPU
cudaMallocManaged(&x, N*sizeof(float));
cudaMallocManaged(&y, N*sizeof(float));
```

```
// initialize x and y arrays on the host
for (int i = 0; i < N; i++) {
 x[i] = 1.0f;y[i] = 2.0f;\mathcal{F}
```

```
// Launch kernel on 1M elements on the GPU
int blockSize = 256;
int numBlocks = (N + blockSize - 1) / blockSize;
add<<<numBlocks, blockSize>>>(N, x, y);
```
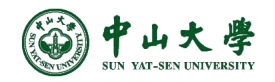

#### Extra …

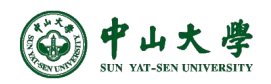

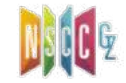

#### Address Translation[地址转换]

- GMMU: GPU memory management unit
	- − Last level TLB (LLT)
- IOMMU: maps device-visible virtual addresses to physical addresses
	- − Page walk caches (PWC)

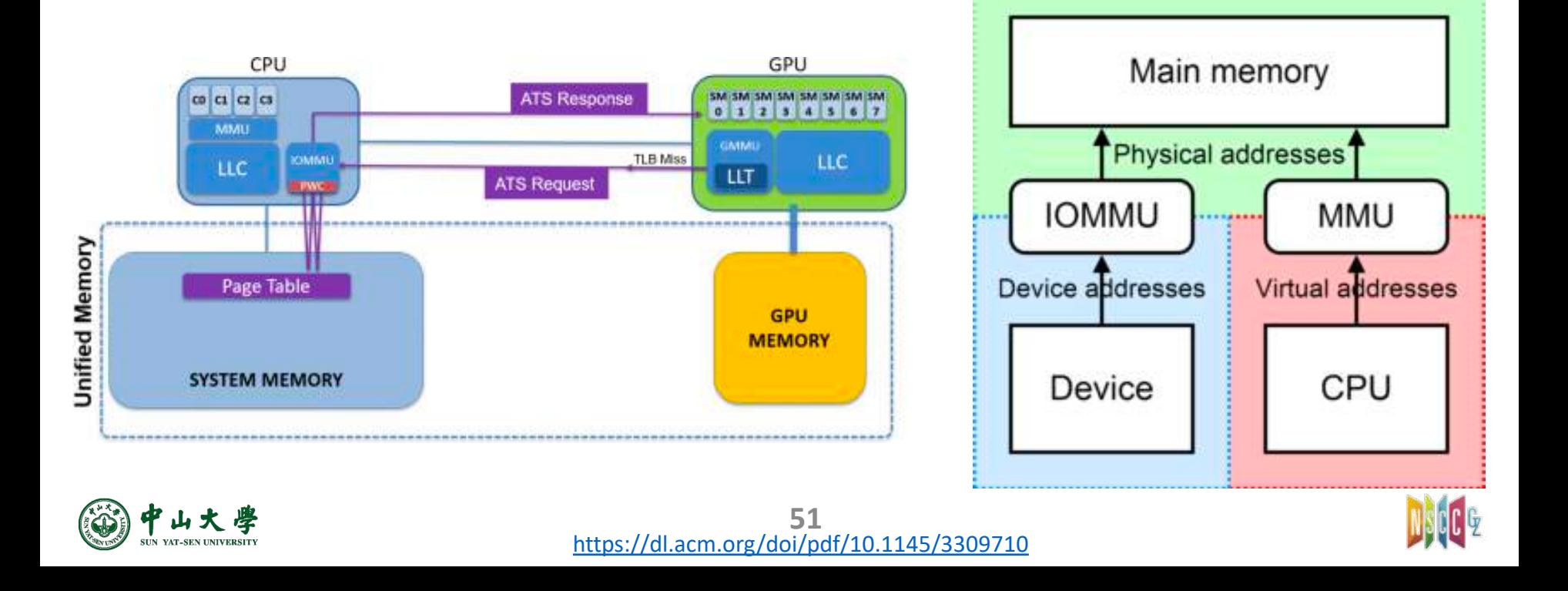

## Divergence[分支]

- Within a block of threads, the threads are executes in groups of 32 called a warp
	- − All threads in a warp do the same thing at the same time
- What happens if different threads in a warp need to do different things?
	- $-$  A logical predicate and two predicated instructions  $\rightarrow$  serialized
- Branch divergence is a major cause for performance degr adation in GPGPUs

```
( threadIdx.x < 16)
if
      \ldots A \ldotselse
      \ldots B \ldotsAT-SEN UNIVERSITY
```

```
p = (threadldx.x < 16);if (p) … A …
if (!p) … B …
```
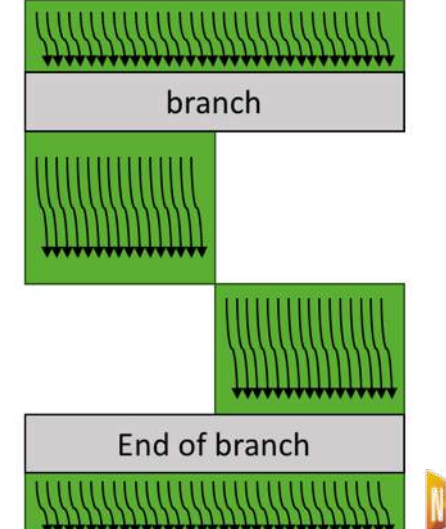

## Divergence (cont.)

- Pre-Volta GPUs use a single PC shared amongst all 32 threads of a warp, combined with an active mask that specifies which threads of the warp are active at any given time
	- − Leaves threads that are not executing a branch inactive
- Since Volta, each thread features its own PC, which allows threads of the same warp to execute different branches of a divergent section simultaneously

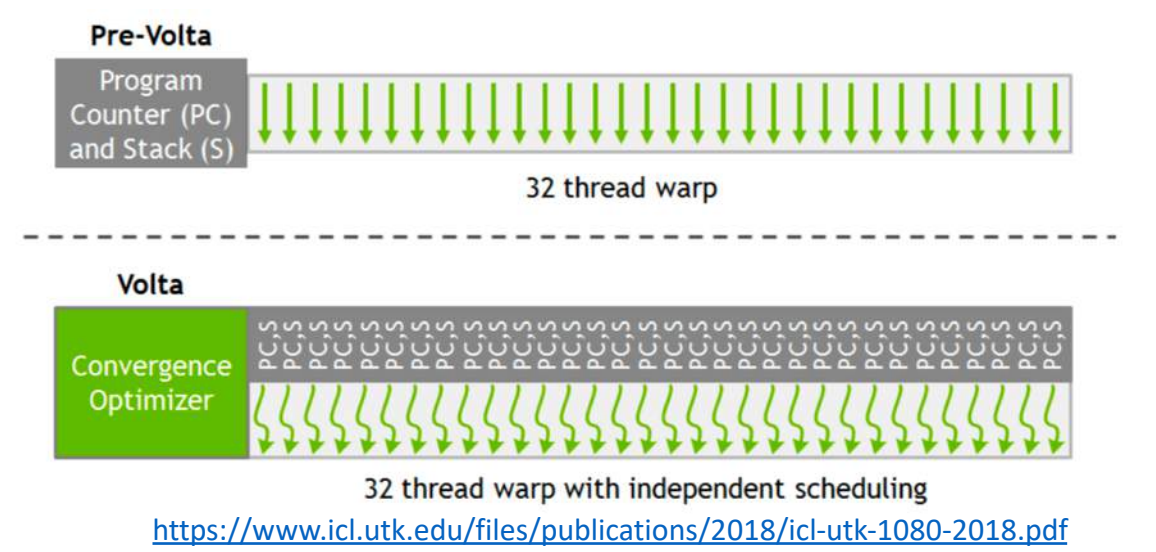

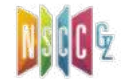

## Two-phase Execution[两段式]

- Compilation workflow
	- − Source code → virtual instruction (PTX or HSAIL)
	- − Virtual inst à real inst (SASS or GCN)
- **.cu**: CUDA source file, containing host code and device functions
- **.ptx**: PTX intermediate assembly file
- **.cubin**: CUDA device code binary file (CUBIN) for a single GPU architecture

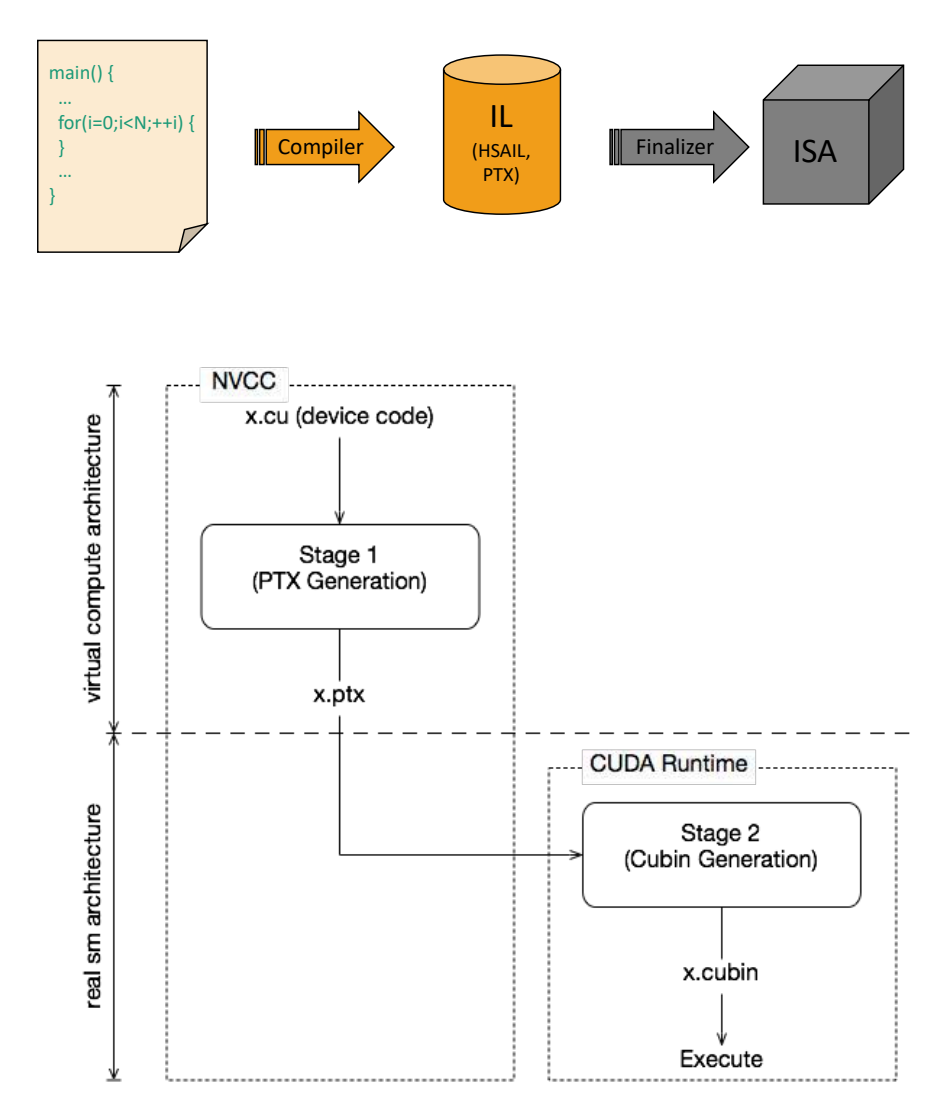

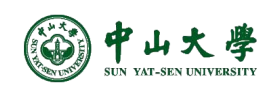

## Multi-chip Module

- Aggregating multiple GPU modules within a single package, as opposed to a single monolithic die.
- AMD: Chiplet GPUs
	- − MI200: 220 compute units, 14K streaming cores
	- − MI100: 120 compute units, 7680 streaming cores
- Nvidia: Multi-Chip-Module (MCM) GPUs
	- − Hopper (Ampere -> Lovelace): 300+ SMs, 40K+ CUDA cores
	- − A100: 128 SMs, 8192 CUDA cores

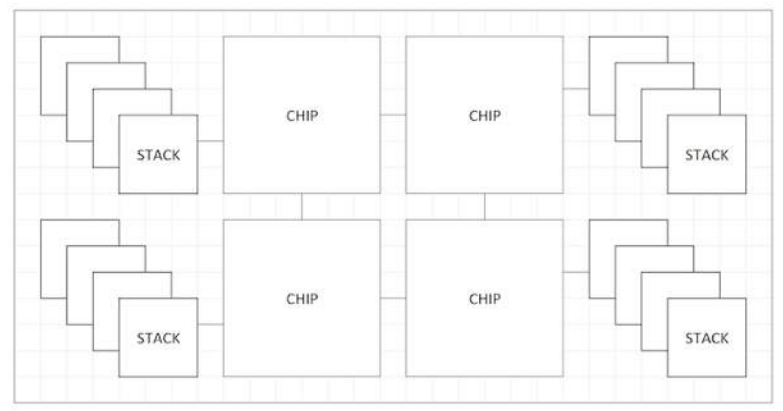

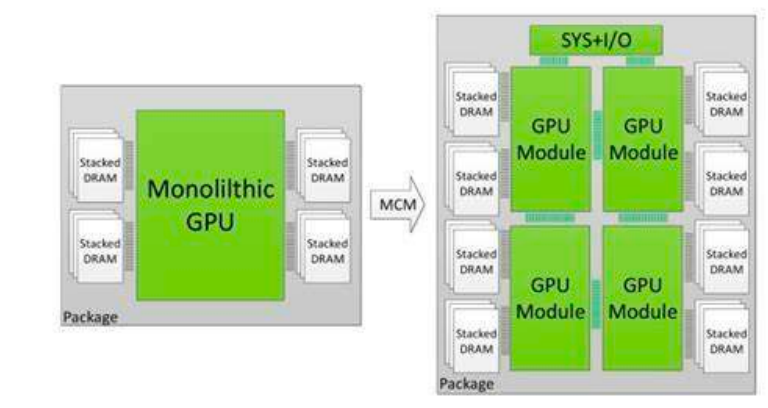

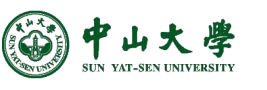

## High-speed Links[高速连接]

- GPUs are of high compute capability, being bottlenecked on data movement
- High-speed interconnect to achieve significantly higher data movement
	- − Nvidia: NVLink
	- − AMD: Infinity Fabric
	- − Intel: Compute eXpress Link (CXL)

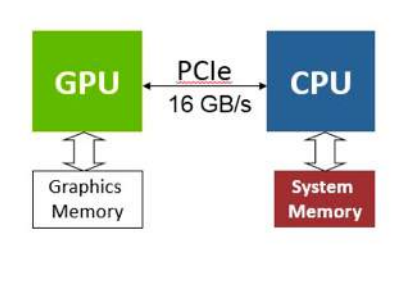

**CPU-GPU Systems Connected** via PCI-e

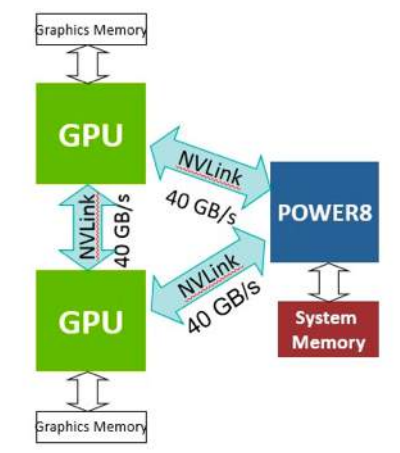

**NVLink Enables Fast Unified Memory Access** between CPU & GPU Memories

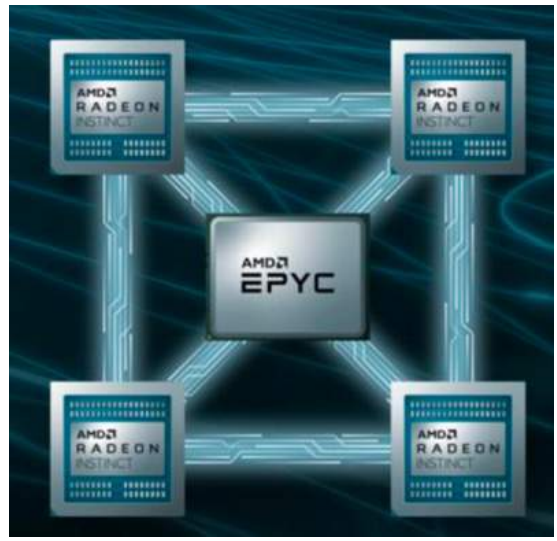

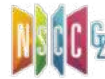